Министерство образования Республики Беларусь Учреждение образования «Белорусский государственный университет информатики и радиоэлектроники»

Кафедра метрологии и стандартизации

# *ПАРАМЕТРИЧЕСКИЕ ИЗМЕРИТЕЛЬНЫЕ ПРЕОБРАЗОВАТЕЛИ*

Методические указания к лабораторной работе Э.5Б для студентов специальности 1-53 01 07 «Информационные технологии и управление в технических системах» всех форм обучения *Библиотека в измерительные*<br>*БРЕОБРАЗОВАТЕЛИ*<br>
Mегодические указания к лабораторной работе Э.5Б<br>
для студентов специальности 1-53.01 07 «Информационные гехнологии<br>
всех форм обучения

Минск БГУИР 2010

УДК 621.317.7+006.91(076.5) ББК 30.10я73  $\Pi$ 18

#### С о с т а в и т е л и: В. Т. Ревин, Л. Е. Батай

Р е ц е н з е н т: доцент кафедры радиоэлектронных средств В. С. Колбун

**Параметрические** измерительные преобразователи : метод. указания к лаб. работе Э.5Б для студ. спец. 1-53 01 07 «Информационные технологии и управление в технических системах» всех форм обуч. / сост. В. Т. Ревин, Л. Е. Батай. Минск : БГУИР, 2010. – 34 с. : ил.

ISBN 978-985-488-584-1.

В методических указаниях к лабораторной работе Э.5Б приведены цель, краткие теоретические сведения, основные виды параметрических измерительных преобразователей, их основные характеристики и схемы включения в измерительную цепь, описание лабораторной установки, лабораторное задание и порядок выполнения работы, а также указания по оформлению отчета и контрольные вопросы для проверки знаний студентов. доцент кафедры радиоэлектронных средств В. С. Колоун идеит кафедры радиоэлектронных средств В. С. Колоун зания к лаб. работе Э.515 для студ. спец. 1-53 01 07 «Информационные технических системах» всех форм обуч.<br>
геклопог

**УДК 621.317.7+006.91(076.5) ББК 30.10я73**

**ISBN 978-985-488-584-1** © Ревин В. Т., Батай Л. Е., составление, 2010 УО «Белорусский государственный университет информатики и радиоэлектроники», 2010

П18

## **СОДЕРЖАНИЕ**

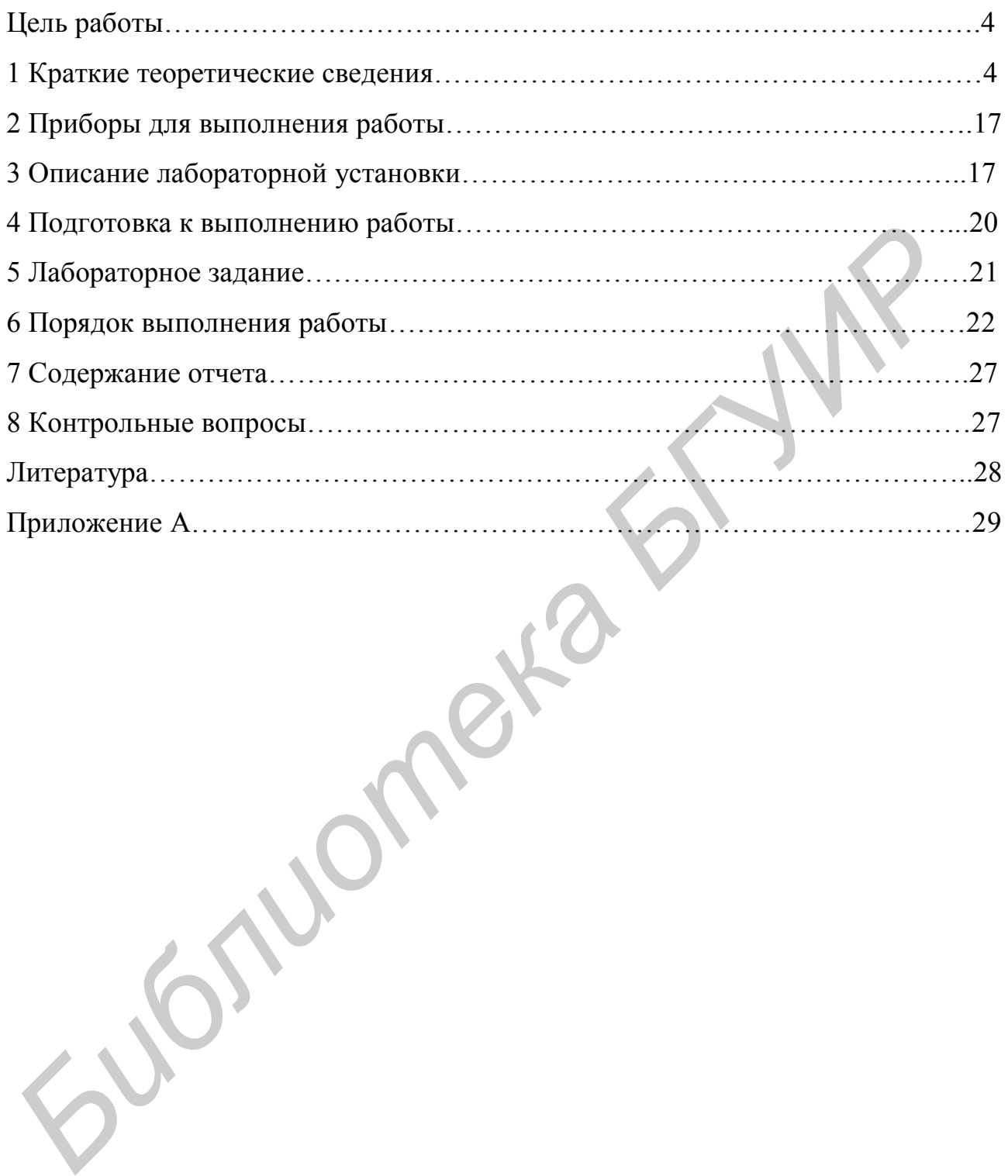

## ЛАБОРАТОРНАЯ РАБОТА Э.5Б

## ЦЕЛЬ РАБОТЫ

1 Изучение принципа действия, конструкции и основных характеристик реостатных, емкостных и индуктивных измерительных преобразователей неэлектрических величин в электрические.

2 Изучение методов измерения неэлектрических величин с помощью реостатных, емкостных и индуктивных измерительных преобразователей.

3 Практическое определение основных характеристик измерительных преобразователей и измерение с их помощью линейных и угловых перемещений.

## 1 КРАТКИЕ ТЕОРЕТИЧЕСКИЕ СВЕДЕНИЯ

Особенностью современных измерений является необходимость определения значений множества физических величин, среди которых большую часть составляют неэлектрические. Для измерения неэлектрических величин широко используются электрические средства измерений, что обусловлено рядом их существенных достоинств. К ним относятся высокая точность измерения, высокие чувствительность и быстродействие, возможность проведения дистанционных измерений, автоматического преобразования измерительной информации, автоматического управления процессом измерения и т. п. Особенностью электрических средств измерений, предназначенных для измерения неэлектрических величин, является обязательное наличие измерительного преобразователя неэлектрической величины в электрическую.

Измерительный преобразователь - техническое средство с нормативными метрологическими характеристиками, служащее для преобразования измеряемой величины в другую величину или измерительный сигнал, удобный для обработки, хранения, дальнейших преобразований, индикации и передачи [1].

Первичный измерительный преобразователь - измерительный преобразователь, на который непосредственно воздействует измеряемая физическая величина, т. е. первый преобразователь в измерительной цепи измерительного прибора (установки, системы) [1]. Другими словами, первичный измерительный преобразователь устанавливает однозначную функциональную связь между выходной электрической величиной  $Y$  и входной неэлектрической величиной  $X: Y = f(X)$ .

Зависимость выходной величины измерительного преобразователя  $Y$  от входной величины X, описываемая выражением  $Y = f(X)$ , называется функцией преобразования. Часто выходная величина преобразователя У зависит не только от входной измеряемой величины  $X$ , но и от некоторого внешнего фактора Z. Поэтому в общем виде функцию преобразования можно представить функциональной зависимостью:  $Y = f(X, Z)$ .

При разработке измерительных преобразователей неэлектрических величин стремятся получить линейную функцию преобразования. Для описания линейной функции преобразования достаточно задать два параметра: начальное значение выходной величины  $Y_0$  (нулевой уровень), соответствующее нулевому или иному начальному значению входной величины X, и параметр S, характеризующий наклон функции преобразования.

В этом случае функция преобразования может быть представлена в следующем виде:

$$
Y = Y_0 + S\Delta X \tag{1.1}
$$

Параметр S, характеризующий наклон функции преобразования, называется чувствительностью преобразователя.

Чувствительность преобразователя - его свойство, определяемое отношением изменения выходной величины измерительного преобразователя  $\Delta Y$  к вызывающему ее изменению входной величины  $\Delta X$ .

$$
S = \frac{\Delta Y}{\Delta X}.
$$
 (1.2)

Как правило, чувствительность преобразователя - это именованная величина с разнообразными единицами, зависящими от природы входной и выходной величин. Например, для реостатного преобразователя она имеет размерность Ом/мм, для термоэлектрического преобразователя - мВ/К, для фотоэлемента - мкА/лм, для двигателя - об/(с·В) или Гц/В, для гальванометра мм/мкА и т. д.

Важнейшей проблемой при проектировании и использовании измерительного преобразователя является обеспечение постоянства его чувствительности. Чувствительность должна как можно меньше зависеть от значений входной величины X (в этом случае функция преобразования линейна), скорости изменения X, времени работы преобразователя, а также воздействия других физических величин, характеризующих не сам объект, а его окружение (такие величины называются влияющими). При нелинейной функции преобразования чувствительность зависит от значений входной величины:  $S = f(X)$ .

Однако чувствительность каждого преобразователя постоянна только на определенном участке функции преобразования, который ограничивается с одной стороны пределом преобразования, а с другой - порогом чувствительности.

Предел преобразования данного преобразователя - это максимальное значение входной величины, которое еще может быть им воспринято без искажения и повреждения преобразователя.

Порог чувствительности - это минимальное изменение значения входной величины, способное вызвать заметное изменение выходной величины преобразователя.

Значение порога чувствительности обычно принимают равным половине полосы неоднозначности функции преобразования при малых значениях входной величины.

Соотношение  $Y = f(X)$  выражает в общей теоретической форме физические

законы, положенные в основу работы преобразователей. На практике функция преобразования определяется экспериментально в численной форме в результате градуировки преобразователя. В этом случае для ряда точно известных значений Хизмерением получают соответствующие значения Y, что позволяет построить градуировочный график (рисунок 1.1, а). Используя такой график, по полученным в результате измерения значениям электрической величины У можно найти соответствующие значения искомой неэлектрической величины  $X$ (рисунок 1.1, б).

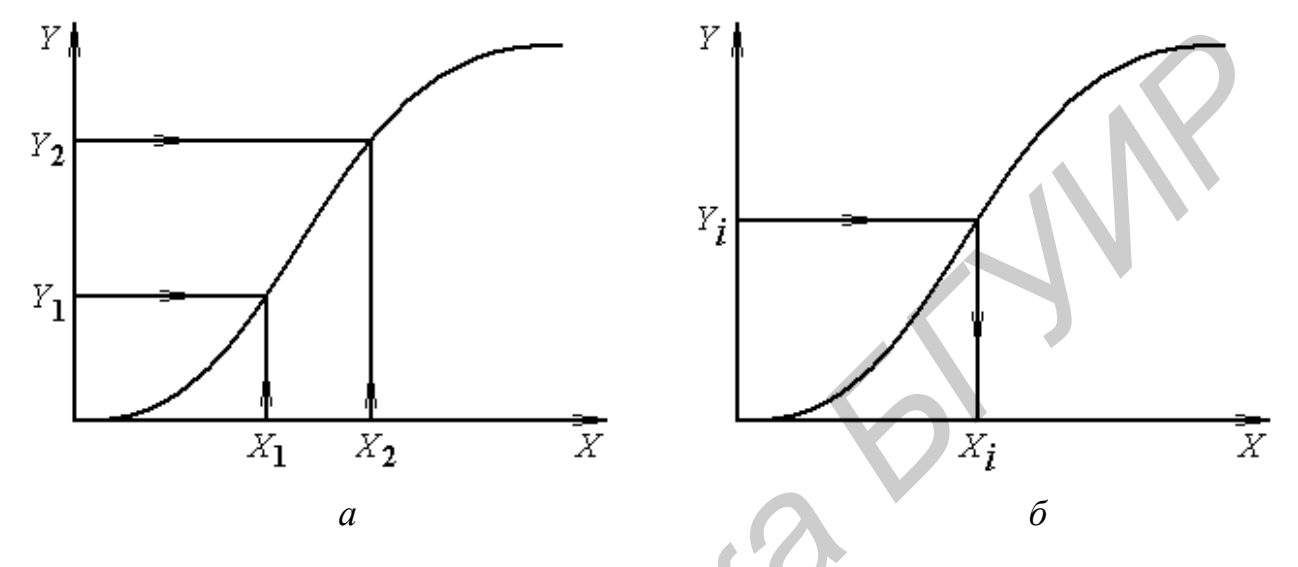

 $a$  - построение градуировочного графика по измеренным значениям входной величины  $X(X_1, X_2)$  и выходной величины  $Y(Y_1, Y_2)$ ;  $\delta$  - использование градуировочного графика для определения входной величины  $X$  по измеренному значению выходной величины Рисунок 1.1 - Градуировочные характеристики измерительного преобразователя

Важнейшей характеристикой любого измерительного преобразователя является его основная погрешность, которая обусловлена принципом действия, несовершенством конструкции преобразователя или технологии его изготовления и проявляется при нормальных значениях влияющих величин или нахождении их в пределах области нормальных значений.

Основная погрешность измерительного преобразователя может иметь несколько составляющих, обусловленных:

- неточностью образцовых средств измерений, с помощью которых проводилось определение функции преобразования;

- отличием реальной градуировочной характеристики от номинальной функции преобразования;

- приближенным (табличным, графическим, аналитическим) выражением функции преобразования;

- неполным совпадением функции преобразования при возрастании и убывании измеряемой неэлектрической величины (гистерезис функции преобразования);

- неполной воспроизводимостью характеристик измерительного преобразователя (чаще всего - чувствительности).

При градуировке серии однотипных преобразователей оказывается, что их характеристики несколько отличаются друг от друга, занимая некоторую полосу. Поэтому в паспорте измерительного преобразователя приводится некоторая средняя характеристика, называемая номинальной. Разности между номинальной (паспортной) и реальной характеристиками преобразователя рассматриваются как его погрешности.

Градуировка измерительного преобразователя (определение реальной функции преобразования) производится с использованием средств измерений неэлектрических и электрических величин. В качестве примера на рисунке 1.2 представлена структурная схема установки для градуировки реостатного преобразователя. В качестве средства измерения линейного перемещения (неэлектрической величины) используется линейка, а средства измерения электрической величины – активного сопротивления – цифровой измеритель L, C, R E7-8.

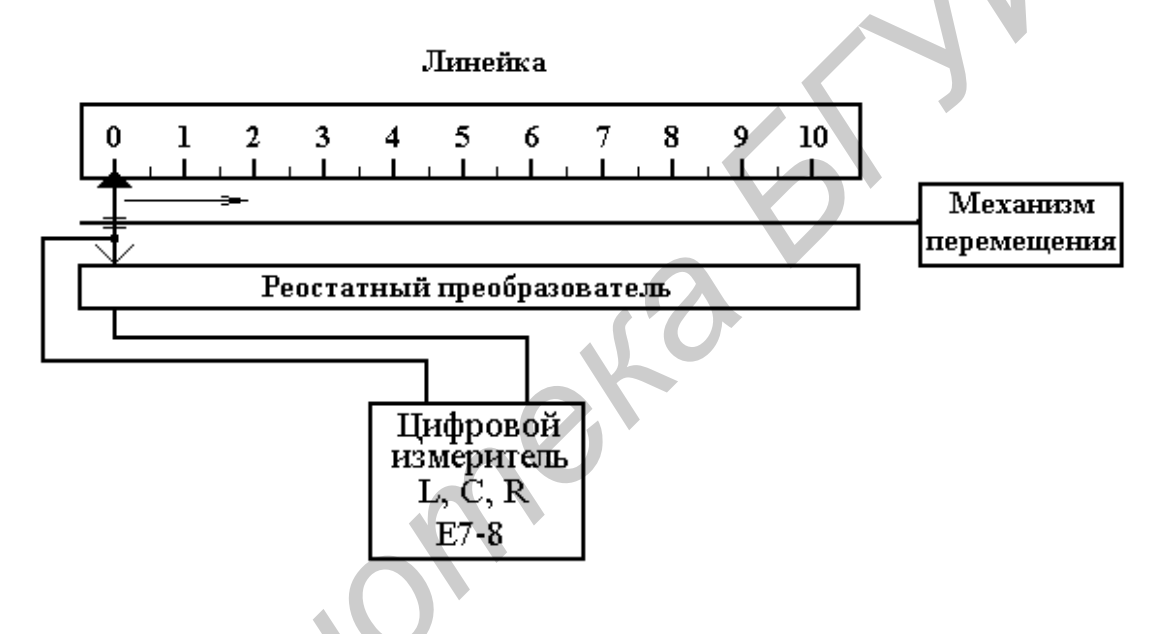

Рисунок 1.2 - Структурная схема установки для градуировки реостатного преобразователя

Процесс градуировки преобразователя заключается в следующем. С помощью механизма перемещения подвижный контакт (движок) реостатного преобразователя последовательно устанавливается на оцифрованные отметки шкалы линейки, и на каждой отметке производится измерение активного сопротивления преобразователя с помощью прибора Е7-8. Измеренные значения линейного перемещения и активного сопротивления заносятся в градуировочную таблицу 1.1.

В этом случае получаем функцию преобразования измерительного преобразователя, заданную в табличной форме. Для получения графического изображения функции преобразования необходимо воспользоваться рекомендациями, приведенными на рисунке 1.1, а.

Следует, однако, иметь в виду, что измерения линейного перемещения и активного сопротивления произведены с погрешностью, обусловленной инструментальными погрешностями используемых средств измерений. В связи с этим и определение функции преобразования было произведено также с некоторой погрешностью (рисунок 1.3).

Таблица 1.1

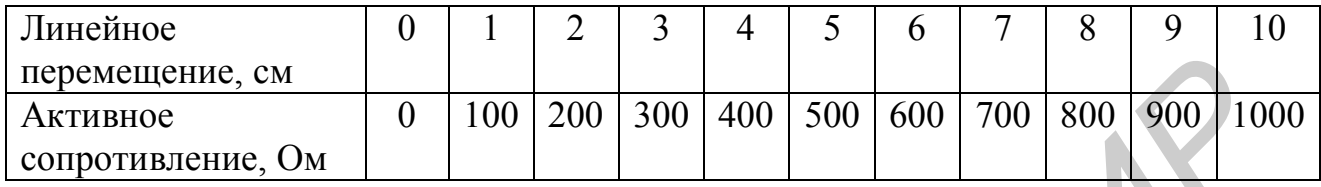

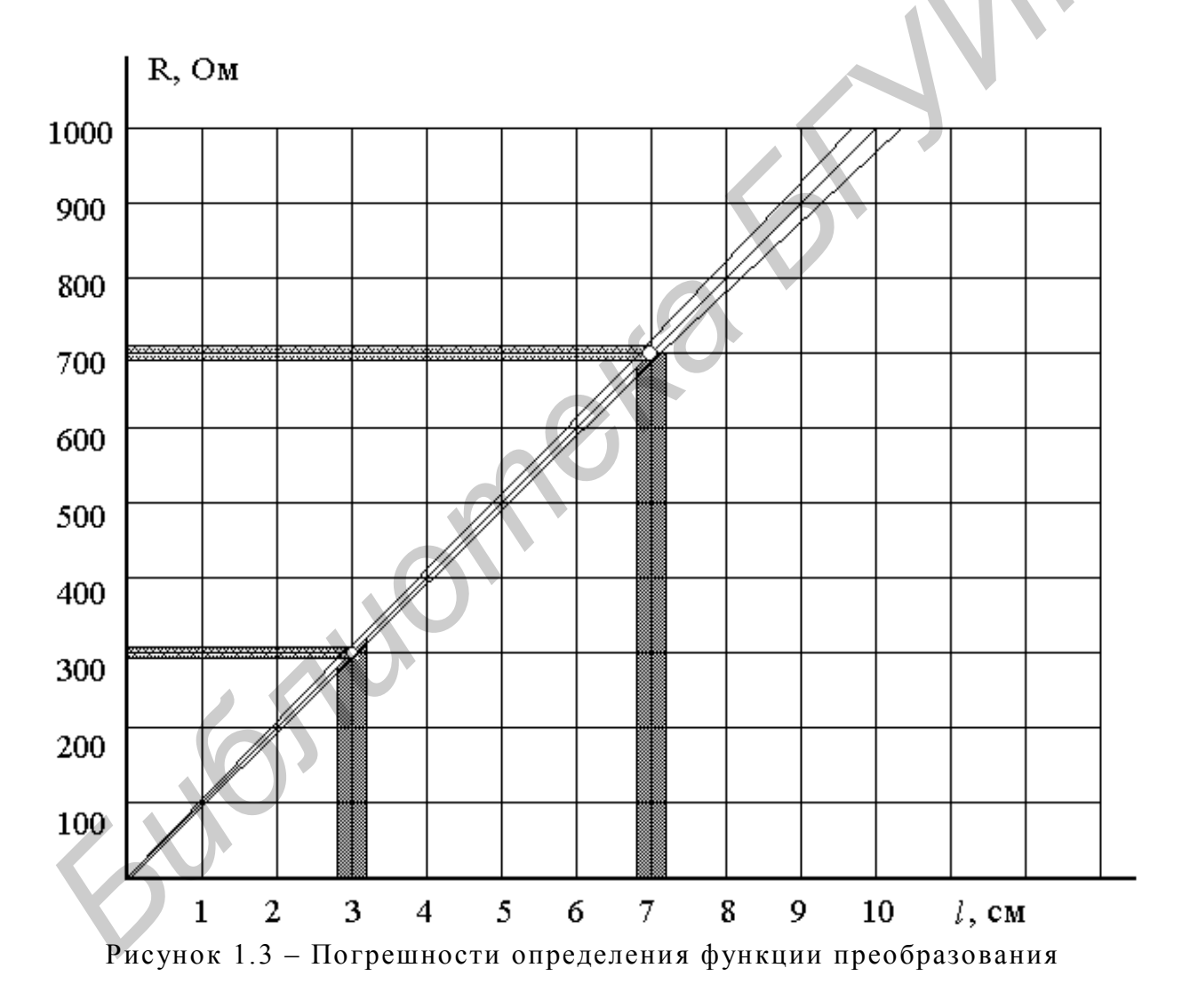

Поскольку чувствительность преобразователя S, задаваемая наклоном функции преобразования, определяется по формуле (1.2), то расчет погрешности определения чувствительности преобразователя  $\Delta S$  должен проводиться на основе алгоритма расчета погрешности результата косвенного измерения. В общем виде расчетная формула для  $\Delta S$  выглядит следующим образом:

$$
\Delta S = \sqrt{\left(\frac{\partial S}{\partial Y_2} \Delta Y_2\right)^2 + \left(\frac{\partial S}{\partial Y_1} \Delta Y_1\right)^2 + \left(\frac{\partial S}{\partial X_2} \Delta X_2\right)^2 + \left(\frac{\partial S}{\partial X_1} \Delta X_1\right)^2},\quad(1.3)
$$

где  $S = \frac{Y_2 - Y_1}{X_2 - X_1}$ ;

 $\Delta Y_1$  и  $\Delta Y_2$  – погрешности определения выходных величин  $Y_1$  и  $Y_2$ ;  $\Delta X_1$  и  $\Delta X_2$  – погрешности определения входных величин  $X_1$  и  $X_2$ .

Дополнительные погрешности измерительного преобразователя, обусловленные принципом его действия, несовершенством конструкции и технологии изготовления, проявляются при отклонении влияющих величин от нормальных значений.

Кроме рассмотренных выше характеристик, измерительные преобразователи неэлектрических величин в электрические характеризуются вариацией выходного сигнала, выходным полным сопротивлением, динамическими характеристиками [1-4]. К важнейшим техническим характеристикам также относятся: габариты, масса, устойчивость к механическим, тепловым, электрическим и другим перегрузкам, надежность, удобство монтажа и обслуживания, взрывобезопасность, стоимость изготовления и т. п. [3].

Измерительные преобразователи различаются по принципу преобразования сигнала [1].

В случае аналогового прямого преобразования (рисунок 1.4) измеряемая неэлектрическая величина Х подается на вход первичного измерительного преобразователя (ПИП). Выходная электрическая величина У преобразователя измеряется электрическим измерительным прибором (ЭИП), в состав которого входят измерительный преобразователь и индикаторное устройство.

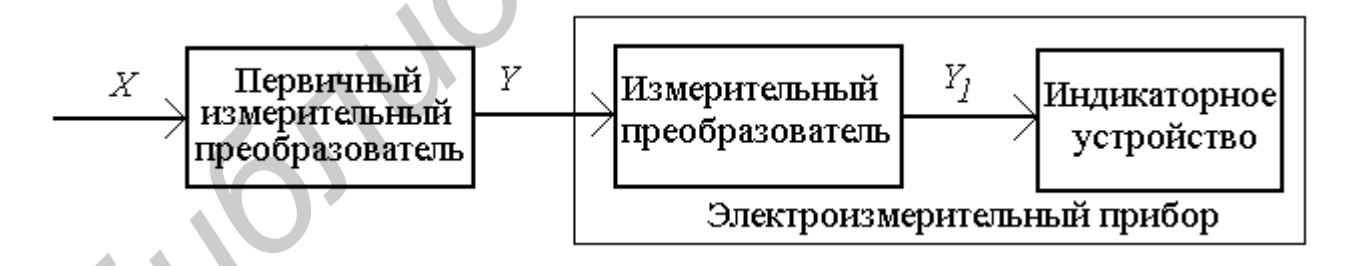

Рисунок 1.4 - Структурная схема прибора с аналоговым прямым преобразованием измеряемой неэлектрической величины

В зависимости от рода выходной величины и требований, предъявляемых к прибору, электрический измерительный прибор может быть различной степени сложности. В одном случае это магнитоэлектрический милливольтметр, а в другом - цифровой измерительный прибор. Обычно шкалу индикаторного устройства ЭИП градуируют в единицах измеряемой неэлектрической величины. Измеряемая неэлектрическая величина может неоднократно преобразовы-

ваться для согласования пределов ее измерения с пределами преобразования ПИП и получения более удобного для ПИП вида входного воздействия. Для выполнения подобных преобразований в прибор вводят предварительные преобразователи неэлектрических величин в неэлектрические.

При большом количестве промежуточных преобразователей в приборах прямого преобразования существенно возрастает суммарная погрешность. Для снижения погрешности применяют дифференциальные измерительные преобразователи, которые имеют меньшую аддитивную погрешность, более линейную функцию преобразования и более высокую чувствительность по сравнению с устройствами прямого преобразования.

На рисунке 1.5 показана структурная схема прибора с дифференциальным измерительным преобразователем (ДИП). Преобразователь включает в себя дифференциальное звено (ДЗ) с двумя выходами, два канала преобразования (П1 и П2) и вычитающее устройство (ВУ). При изменении входной измеряемой величины X от начального значения  $X_0$  до значения  $(X_0 + \Delta X)$  выходные величины  $X_1$  и  $X_2$  на выходе ДЗ получают приращения с разными знаками. После их преобразования в П1 и П2 значения на выходе преобразователей  $Y_1$ и  $Y_2$  вычитаются. В результате выходная величина ДИП  $(Y = Y_1 - Y_2)$ , поступающая на измерительный механизм (ИМ), пропорциональна только приращению ДХ измеряемой неэлектрической величины.

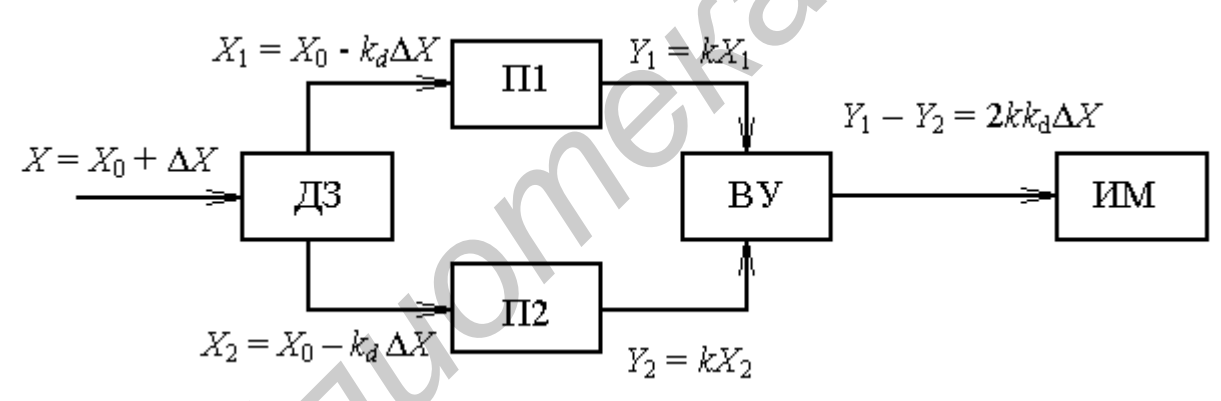

Рисунок 1.5 - Структурная схема прибора с дифференциальным преобразованием измеряемой неэлектрической величины

В приборах с преобразованием, основанным на принципе компенсации (уравновешивания), в устройстве сравнения УС преобразователя происходит сопоставление измеряемой величины и однородной ей изменяемой величины. создаваемой узлом обратной связи УОС (рисунок 1.6).

Сравнение величин производится до их полного уравновешивания. В качестве узлов обратной связи используются обратные преобразователи, преобразующие электрическую величину в неэлектрическую [2, 4] (например, лампы накаливания, электромеханические преобразователи и др.).

Приборы компенсационного сравнения по сравнению с приборами прямого преобразования позволяют добиться более высокой точности, увеличения быстродействия, снижения потребления энергии от объекта исследования.

Электрические приборы для измерения неэлектрических величин могут быть как аналоговыми, так и цифровыми [1-3].

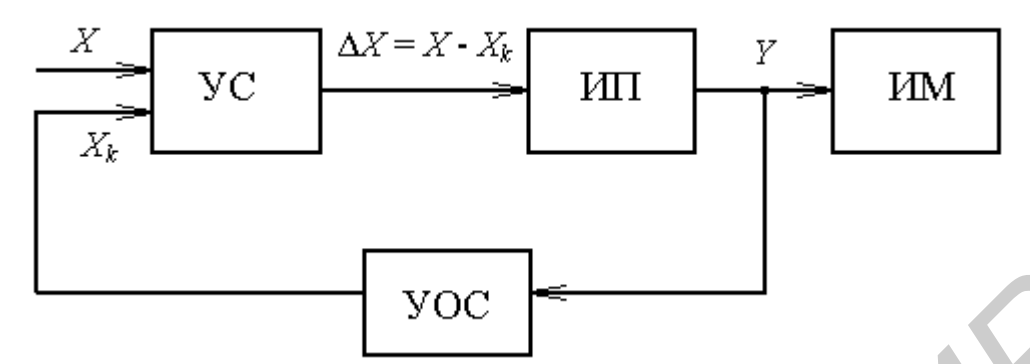

Рисунок 1.6 - Структурная схема прибора с компенсационным измерительным преобразователем

#### Реостатные преобразователи

Реостатные преобразователи основаны на изменении электрического сопротивления проводника под влиянием входной величины - линейного или углового перемещений. Реостатный преобразователь представляет собой реостат (каркас с нанесенной на него проволочной обмоткой), подвижный контакт которого совершает линейное или угловое перемещение под воздействием измеряемой неэлектрической величины. Схематические изображения некоторых конструкций реостатных преобразователей приведены на рисунке 1.7,  $a - \epsilon$ . Габариты преобразователя определяются предельными значениями измеряемого перемещения, сопротивлением обмотки и электрической мощностью, рассеиваемой в обмотке. Для получения нелинейной функции преобразования применяют функциональные реостатные преобразователи. Нужный вид функции преобразования достигается профилированием каркаса преобразователя (см. рисунок 1.7, в).

В реостатных преобразователях статическая характеристика преобразования имеет ступенчатый характер, поскольку сопротивление изменяется скачками, равными сопротивлению одного витка. Это вызывает появление соответствующей погрешности, максимальное значение которой можно представить в виде

$$
\gamma = \frac{\Delta R}{R},\tag{1.4}
$$

где  $\Delta R$  – максимальное сопротивление одного витка;

 $R$  – полное сопротивление преобразователя.

В реохордных преобразователях, в которых подвижный контакт скользит вдоль оси проволоки, этой погрешности можно избежать.

Реостатные преобразователи (см. рисунок 1.7) включают в измерительные цепи в виде равновесных и неравновесных мостов, делителей напряжения и т. д.

Основными недостатками реостатных преобразователей являются наличие скользящего контакта, необходимость относительно больших его перемещений, а иногда и значительного усилия для перемещения. К достоинствам относятся простота конструкции и возможность получения значительных по уровню выходных сигналов.

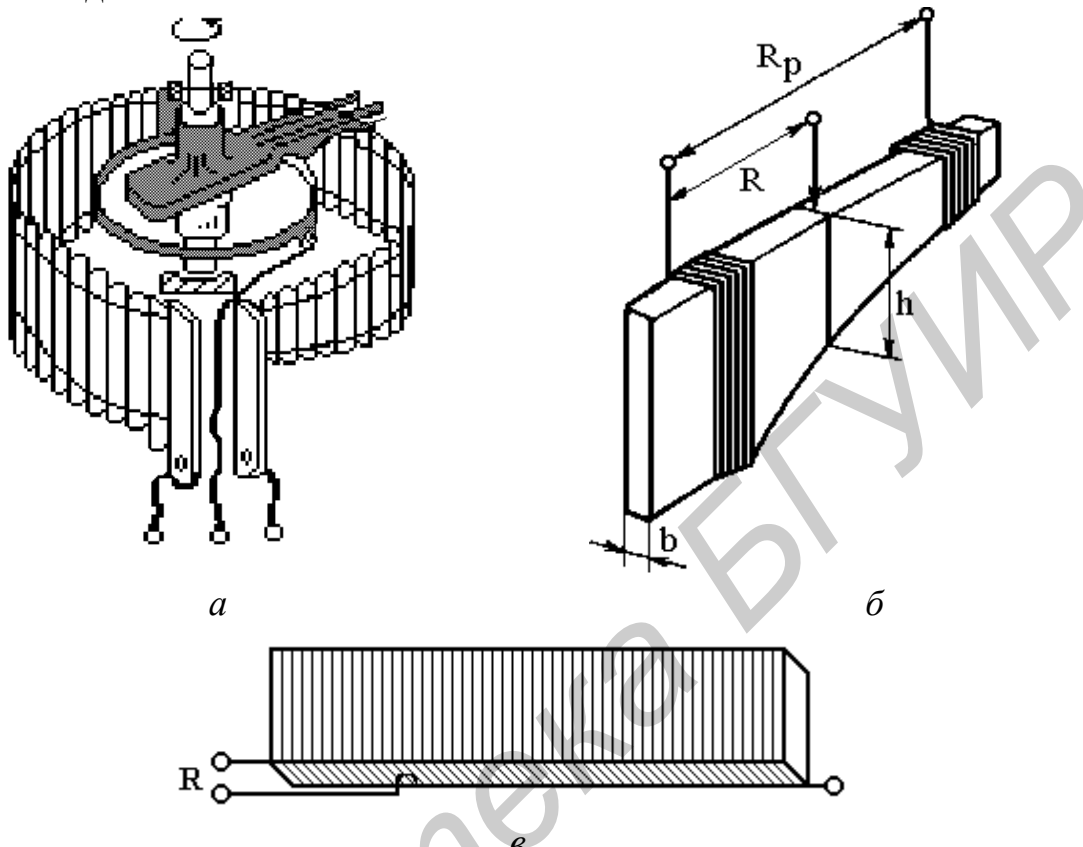

Рисунок 1.7 - Реостатные измерительные преобразователи

Применяют реостатные преобразователи для измерения сравнительно больших линейных и угловых перемещений, а также других неэлектрических величин, которые могут быть преобразованы в перемещение (усилие, давление и т. п.).

#### Индуктивные преобразователи

Принцип действия индуктивных преобразователей основан на зависимости собственной или взаимной индуктивностей обмоток на магнитопроводе от взаимного положения, геометрических размеров и магнитного сопротивления элементов магнитной цепи. Из курса электротехники известно, что индуктивность L обмотки, расположенной на магнитном сердечнике (магнитопроводе), определяется выражением

$$
L = \frac{w^2}{Z_M},\tag{1.5}
$$

где  $Z_M$  – магнитное сопротивление магнитопровода;

 $w$  – число витков обмотки

Взаимная индуктивность *M* двух обмоток, расположенных на одном магнитопроводе с магнитным сопротивлением Z<sub>M</sub>, определяется как

$$
M = \frac{w_1 w_2}{Z_M},
$$
 (1.6)

где  $w_1$  и  $w_2$  – число витков соответственно первой и второй обмоток.

Магнитное сопротивление, в свою очередь, определяется выражением

$$
Z_{\rm M} = \sqrt{R_{\rm M}^2 + X_{\rm M}^2} \,, \tag{1.7}
$$

где  $\mu$ <sub>0</sub> $\mu$ <sub>*I*</sub>S<sub>*i*</sub>  $\mu$ <sub>0</sub> *n i M*  $\qquad \qquad \sum_{i=1}^M \mu_0 \mu_i S_i$ *l R*  $\overline{\mathsf{H}}$   $\mu_{0}\mu_{i}\mathsf{S}_{i}$   $\mu_{0}\mathsf{S}_{i}$  $\delta$  $=$   $\sum \frac{\epsilon_i}{\cdots}$  + - $\sum_{i=1}^{\infty} \frac{\mu_i}{\mu_0 \mu_i s_i} + \frac{\sigma}{\mu_0 s}$  – активная составляющая магнитного сопротивления;

- $l_i$ ,  $s_i$ ,  $\mu_I$  соответственно длина, площадь поперечного сечения и относительная магнитная проницаемость i-го участка магнитопровода;
- $\mu_0$  магнитная постоянная;
- , *s* длина и площадь поперечного сечения воздушного участка магнитной цепи;

$$
X_{\rm M} = \frac{P}{\omega \Phi^2}
$$
— реактивная составляьщая магнитного сопротивления;

- *Р* потери мощности в магнитопроводе, обусловленные вихревыми токами и гистерезисом;
- $ω$  угловая частота;
- Ф магнитный поток в магнитопроводе.

Приведенные соотношения (1.5)–(1.7) показывают, что индуктивность и взаимную индуктивность можно изменять, меняя длину δ или сечение *s* воздушного участка магнитной цепи, потери мощности *Р* в магнитопроводе и т. д.

На рисунке 1.8 схематически показаны различные типы индуктивных преобразователей. Изменение взаимной индуктивности может быть достигнуто, например, перемещением подвижного сердечника (якоря) 1 относительно неподвижного сердечника 2, введением немагнитной металлической пластины 3 в воздушный зазор (рисунок 1.8, *а*). где  $R_{\mu} = \sum_{i=1}^{\infty} \frac{l_i}{\mu_{\mu} \mu_{\nu} s_i} + \frac{\delta}{\mu_{\nu} s}$  – активная составляющая магнитного сопрогивлени:<br> *I<sub>I</sub>*,  $s_{\mu}$  µ – соответственно динна, площадь поперечного сечения и отно<br>
тельная магнитная проницаемость i

Индуктивный преобразователь с переменной длиной воздушного зазора (рисунок 1.8, *б*) характеризуется нелинейной зависимостью  $L = f(\delta)$ . Такой преобразователь имеет высокую чувствительность и обычно применяется при перемещении якоря магнитопровода в пределах 0,01-5 мм.

Значительно меньшей чувствительностью, но линейной зависимостью функции преобразования *L = f(s)* отличаются преобразователи с переменным сечением воздушного зазора (рисунок 1.8, *в*). Такие преобразователи используют при измерении перемещений до 10-15 мм.

Широкое распространение получили индуктивные дифференциальные преобразователи (рисунок 1.8, *г*), в которых подвижный якорь помещен между

двумя неподвижными сердечниками с обмотками. При перемещении якоря под воздействием измеряемой величины одновременно и с различными знаками изменяются длины  $\delta_1$  и  $\delta_2$  воздушных зазоров преобразователя, при этом индуктивность одной обмотки будет возрастать, а другой - уменьшаться. Дифференциальные преобразователи применяются в сочетании с мостовыми измерительными схемами. По сравнению с недифференциальными преобразователями они имеют более высокую чувствительность, меньшую нелинейность функции преобразования, меньше подвержены влиянию внешних факторов.

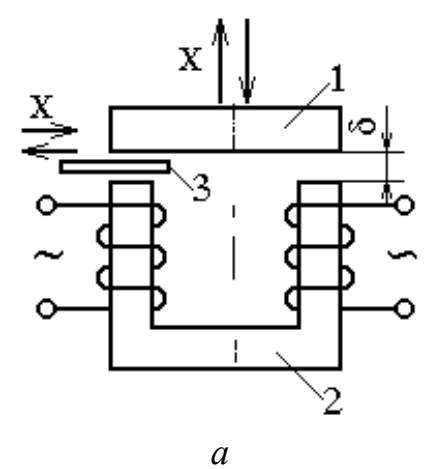

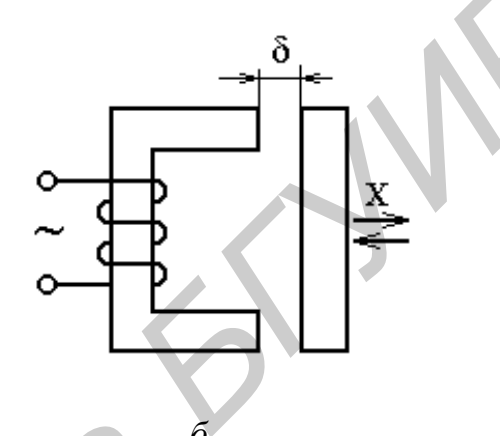

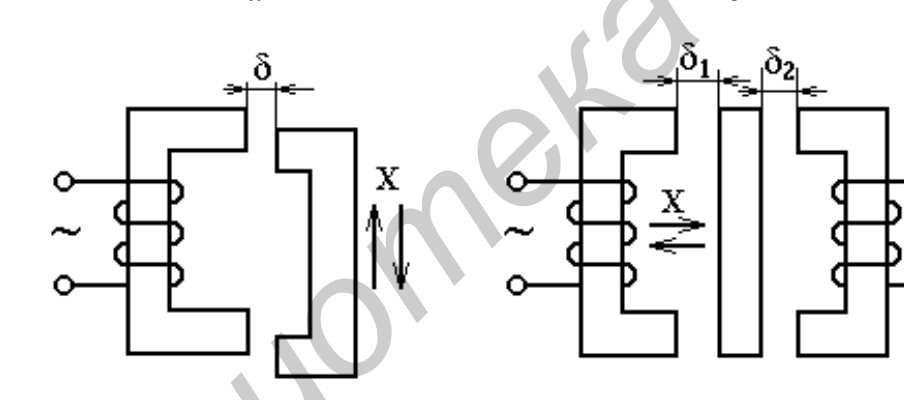

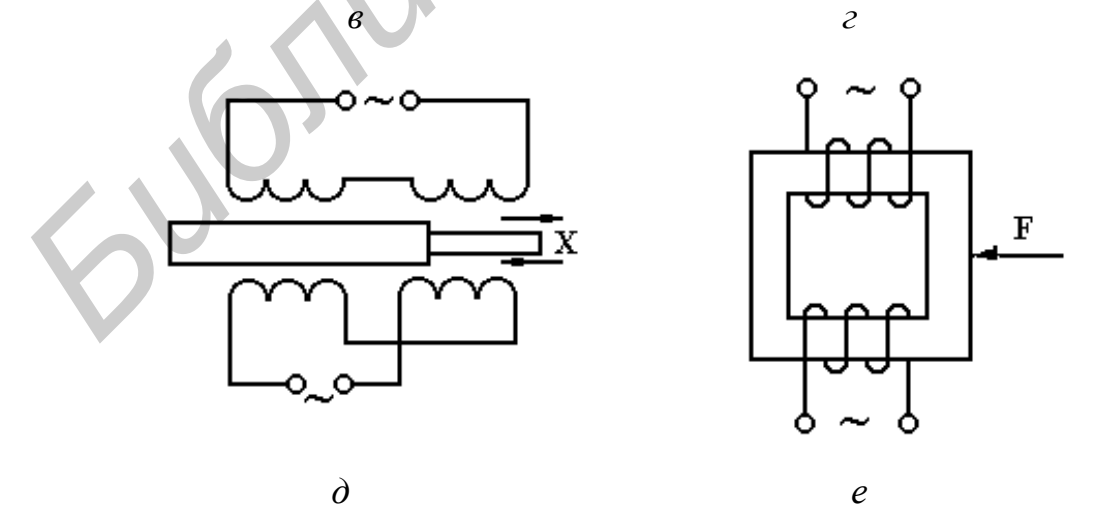

Рисунок 1.8 - Индуктивные измерительные преобразователи

Для преобразования сравнительно больших перемещений (до 50-100 мм) применяют трансформаторные преобразователи с незамкнутой магнитной цепью (рисунок 1.8,  $\partial$ ).

Если ферромагнитный сердечник преобразователя подвергать механическому воздействию силой  $F$ , то вследствие изменения магнитной проницаемости материала сердечника изменится магнитное сопротивление цепи, что также повлечет изменение индуктивности  $L$  и взаимной индуктивности  $M$  обмоток. На этой зависимости основан принцип действия магнитоупругих преобразователей (рисунок 1.8,  $e$ ).

Индуктивные преобразователи используют для измерения линейных и угловых перемещений, а также других неэлектрических величин, которые могут быть преобразованы в перемещение (усилие, давление, момент сил и т. п.). Конструкция преобразователя определяется диапазоном измеряемых перемещений. При этом габариты преобразователя выбираются исходя из необходимой мощности выходного сигнала.

Для измерения выходного параметра индуктивных преобразователей наибольшее применение получили мостовые (равновесные и неравновесные) и генераторные измерительные цепи, а также цепи с использованием резонансных контуров, которые обладают наибольшей чувствительностью вследствие большой крутизны функции преобразования.

По сравнению с другими преобразователями перемещения индуктивные преобразователи выгодно отличаются значительной мощностью выходных сигналов, простотой и надежностью в работе. Но их основными недостатками являются обратное воздействие на исследуемый объект (воздействие электромагнита на якорь) и влияние инерции якоря на частотные характеристики прибора.

#### Емкостные преобразователи

Принцип действия емкостных измерительных преобразователей основан на зависимости электрической емкости конденсатора от размеров, взаимного расположения его обкладок и диэлектрической проницаемости среды между ними.

Электрическая емкость плоского конденсатора с двумя обкладками описывается выражением

$$
C = \frac{\varepsilon_0 \varepsilon s}{\delta},\tag{1.8}
$$

где  $\varepsilon_0$  - диэлектрическая постоянная;

- $\epsilon$  относительная диэлектрическая проницаемость среды, расположенной между обкладками конденсатора;
- s активная площадь (площадь взаимного перекрытия) обкладок;
- $\delta$  расстояние между обкладками.

Из данного выражения видно, что емкостной преобразователь может быть построен на основе использования зависимостей  $C = f(\varepsilon)$ ,  $C = f(s)$  или  $C = f(\delta)$ .

На рисунке 1.9 схематически показано устройство различных емкостных преобразователей.

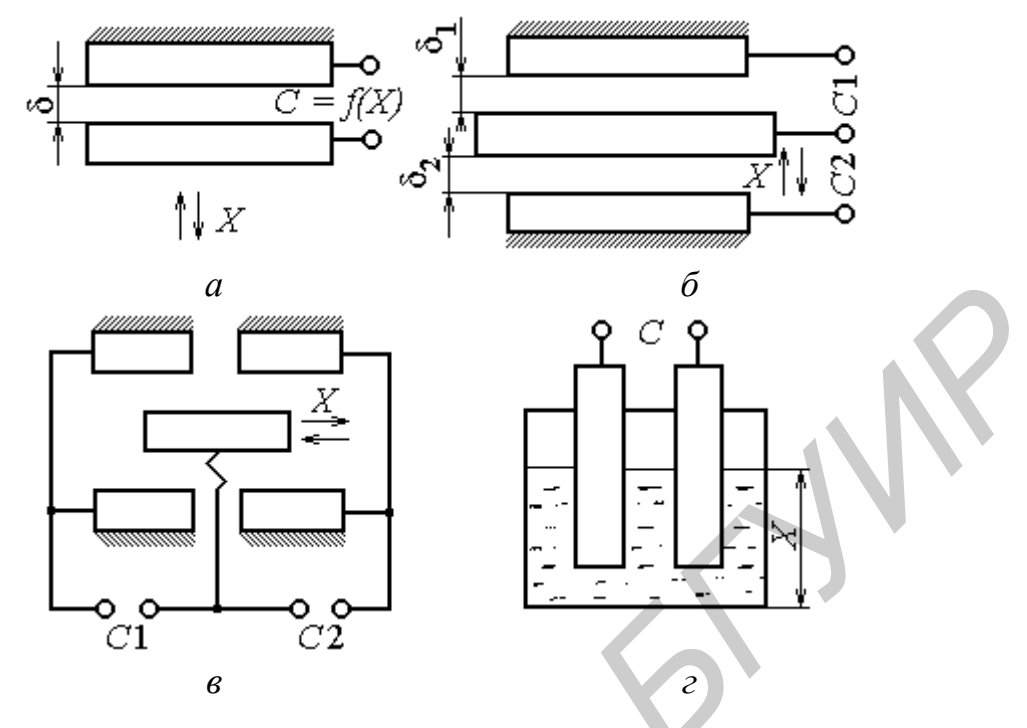

Рисунок 1.9 - Емкостные измерительные преобразователи

Преобразователь на рисунке 1.9, а представляет собой конденсатор, одна пластина которого перемещается под действием измеряемой неэлектрической величины  $X$  относительно неподвижной пластины. Статическая характеристика преобразователя, использующего зависимость  $C = f(\delta)$  является нелинейной. Чувствительность преобразователя возрастает с уменьшением расстояния между обкладками δ. Такие преобразователи используют для измерения малых перемещений (менее 1 мм).

Применяют также дифференциальные емкостные преобразователи (рисунок 1.9, б), у которых имеется одна подвижная и две неподвижные пластины. При воздействии измеряемой величины  $X$  у этих преобразователей одновременно изменяются емкости С1 и С2.

На рисунке 1.9, в показан дифференциальный емкостной преобразователь с переменной активной площадью пластин, в котором используется зависимость  $C = f(s)$ . Преобразователи с такой конструкцией используют для измерения сравнительно больших перемещений. В этих преобразователях требуемая характеристика преобразования легко может быть получена путем профилирования пластин.

Преобразователи с использованием зависимости  $C = f(\varepsilon)$  применяют для измерения уровня жидкостей, влажности веществ, толщины изделий из диэлектриков и т. п. В качестве примера на рисунке 1.9, г приведено устройство преобразователя емкостного уровнемера. Емкость между электродами, опущенными в сосуд, зависит от уровня жидкости.

Для измерения выходного параметра емкостных измерительных преобра-

зователей применяют мостовые, генераторные измерительные цепи и цепи с использованием резонансных контуров. Последние позволяют создавать приборы с высокой чувствительностью, которые способны реагировать на линейные перемещения порядка 10 мкм.

## **2 ПРИБОРЫ ДЛЯ ВЫПОЛНЕНИЯ РАБОТЫ**

- 2.1 Измеритель *L*, *C*, *R* цифровой Е7-8.
- 2.2 Лабораторная установка, состоящая из трех независимых макетов.

## **3 ОПИСАНИЕ ЛАБОРАТОРНОЙ УСТАНОВКИ**

Лабораторная установка, используемая при выполнении работы, представляет собой совокупность трех лабораторных макетов, каждый из которых может использоваться независимо от других.

Макет М1, принципиальная электрическая схема которого приведена на рисунке 3.1, обеспечивает исследование основных характеристик реостатных, емкостных и индуктивных измерительных преобразователей.

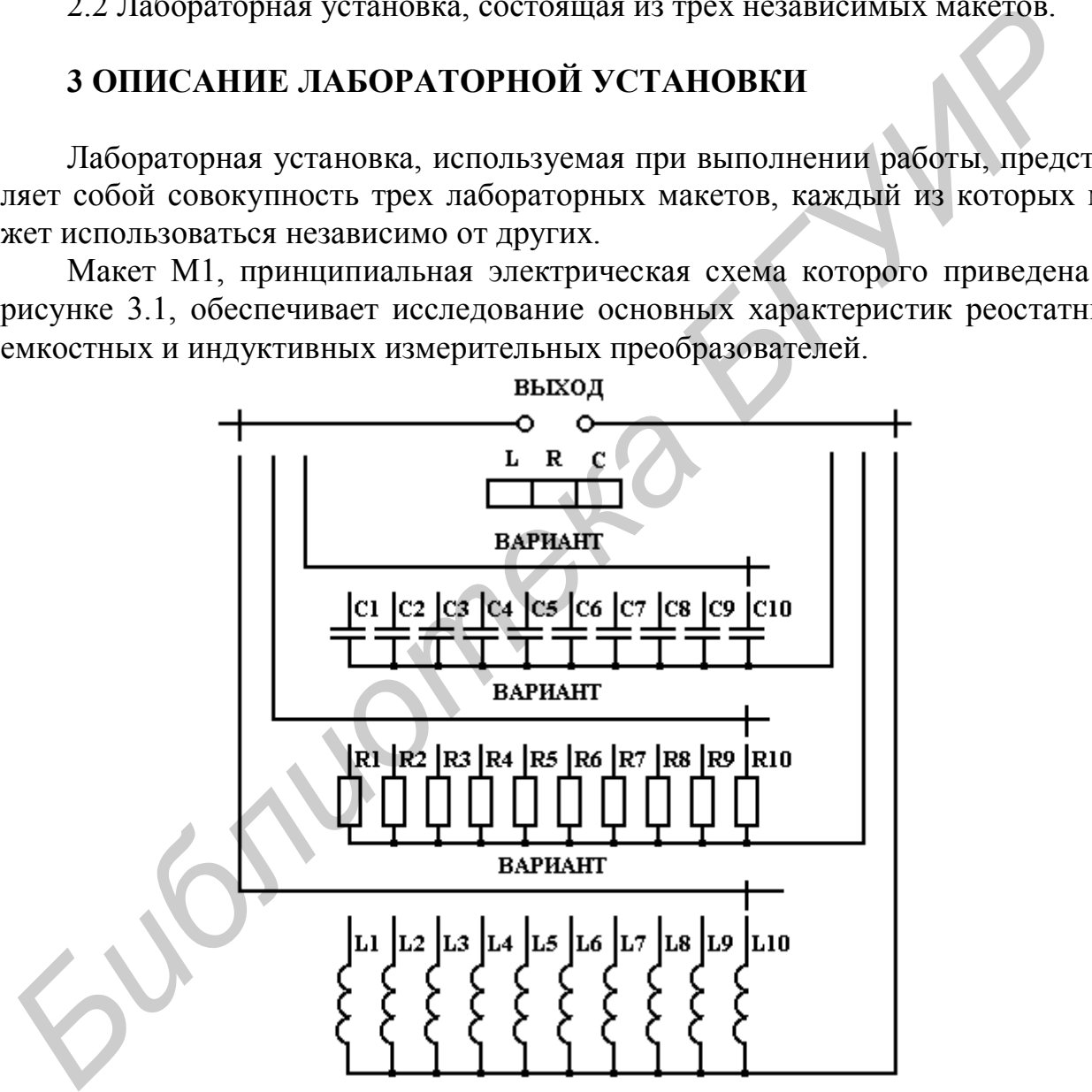

Рисунок 3.1 – Схема электрическая принципиальная лабораторного макета М1

Преобразователи снабжены механическим устройством, обеспечивающим линейное или угловое перемещение подвижной части измерительных преобразователей и контроль цифровых значений этих перемещений. Выходы всех измерительных преобразователей посредством переключателя ВЫХОД коммутируются на выход макета. Переключатель ВАРИАНТ обеспечивает изменение начального значения активного сопротивления, емкости и индуктивности соответствующих измерительных преобразователей, а также их функции преобразования. Внешний вид передней панели макета М1 - на рисунке 3.2.

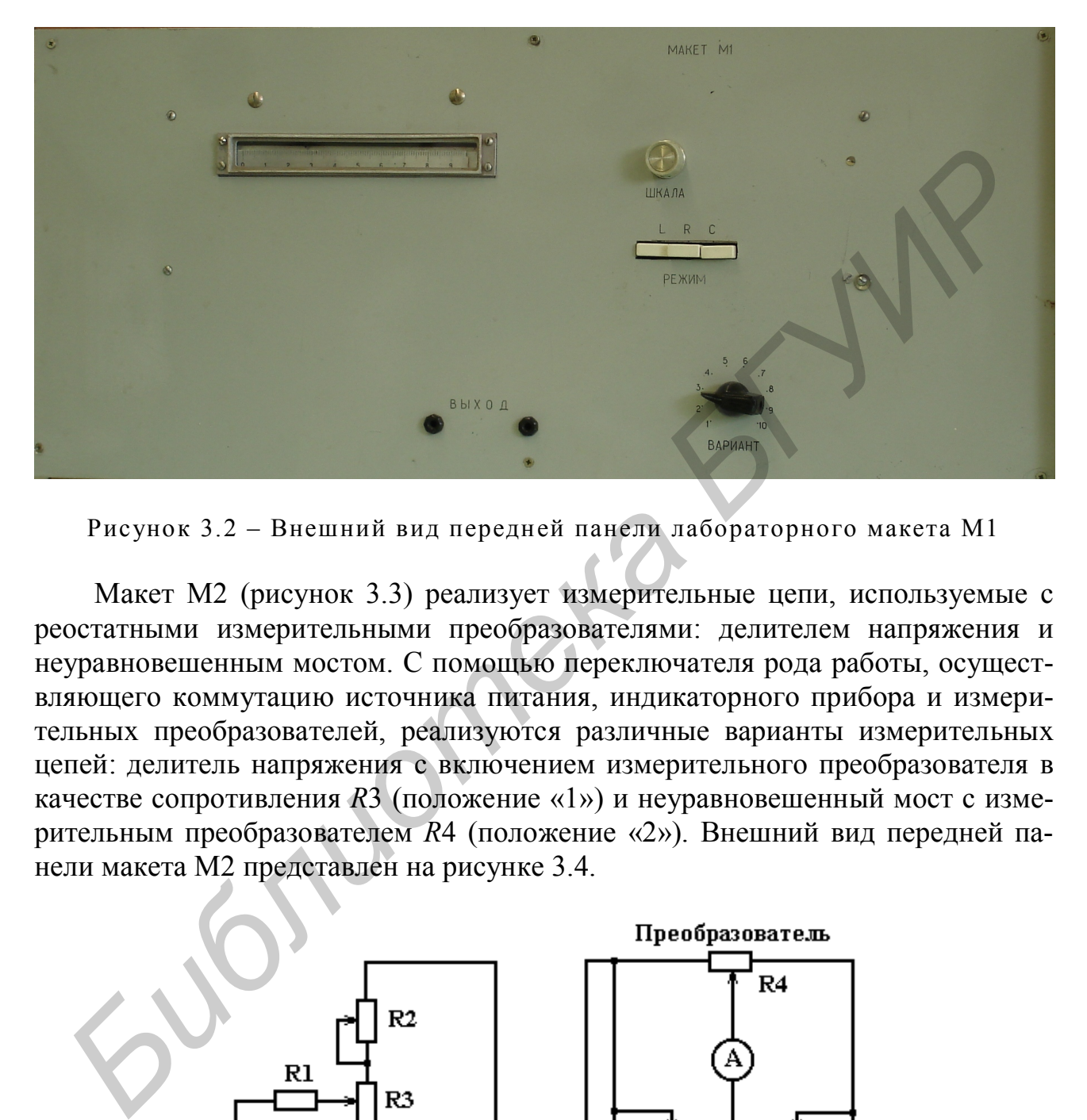

Рисунок 3.2 – Внешний вид передней панели лабораторного макета М1

Макет М2 (рисунок 3.3) реализует измерительные цепи, используемые с реостатными измерительными преобразователями: делителем напряжения и неуравновешенным мостом. С помощью переключателя рода работы, осуществляющего коммутацию источника питания, индикаторного прибора и измерительных преобразователей, реализуются различные варианты измерительных цепей: делитель напряжения с включением измерительного преобразователя в качестве сопротивления *R*3 (положение «1») и неуравновешенный мост с измерительным преобразователем *R*4 (положение «2»). Внешний вид передней панели макета М2 представлен на рисунке 3.4.

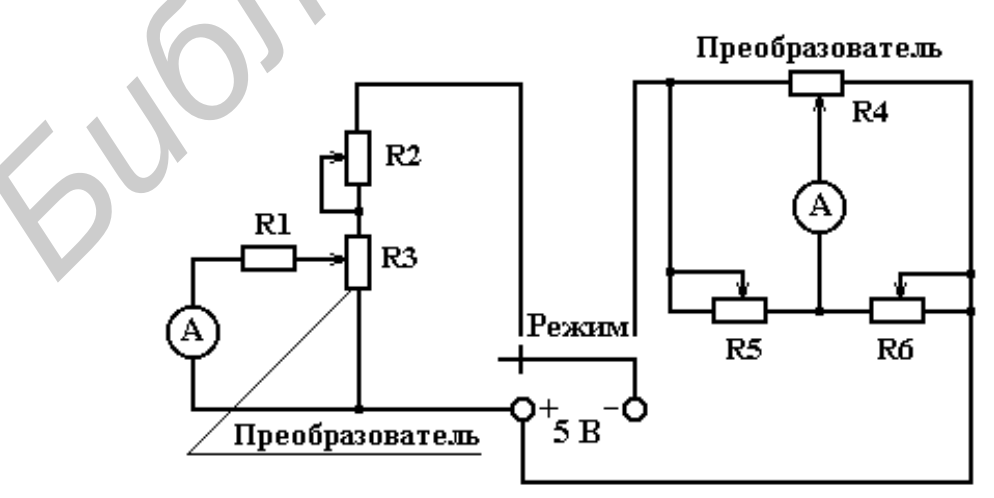

Рисунок 3.3 – Схема электрическая принципиальная лабораторного макета М2

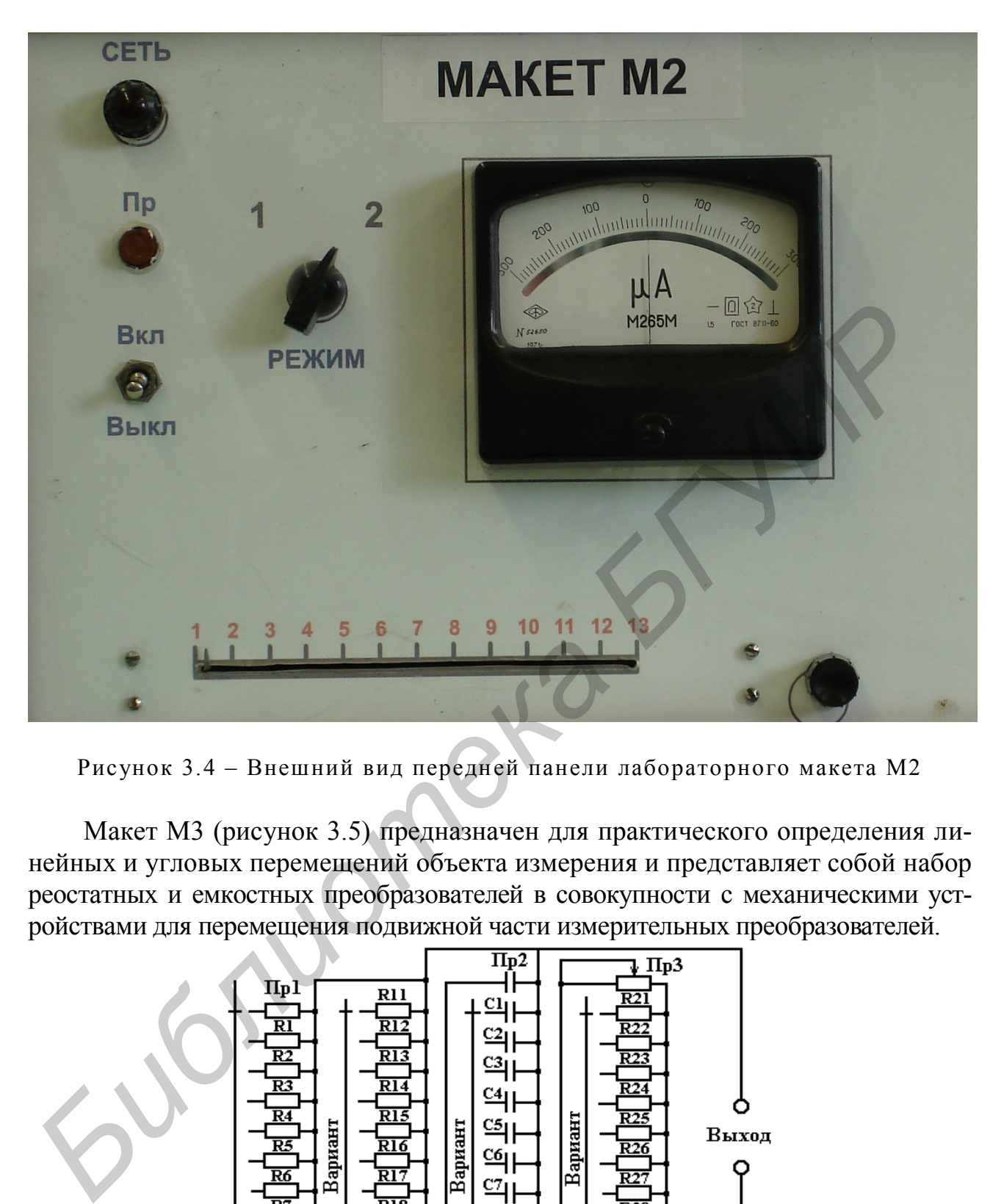

Рисунок 3.4 – Внешний вид передней панели лабораторного макета М2

Макет М3 (рисунок 3.5) предназначен для практического определения линейных и угловых перемещений объекта измерения и представляет собой набор реостатных и емкостных преобразователей в совокупности с механическими устройствами для перемещения подвижной части измерительных преобразователей.

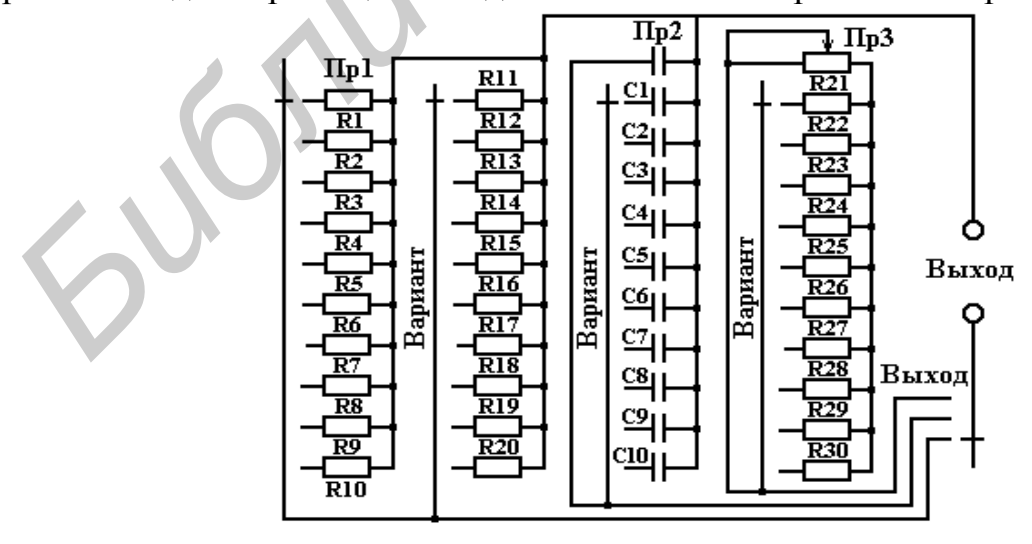

Рисунок 3.5 Схема электрическая принципиальная лабораторного макета М3

Механические устройства снабжены буквенными шкалами, с помощью которых осуществляется выполнение вариантов лабораторного задания. Внешний вид передней панели макета М3 приведен на рисунке 3.6.

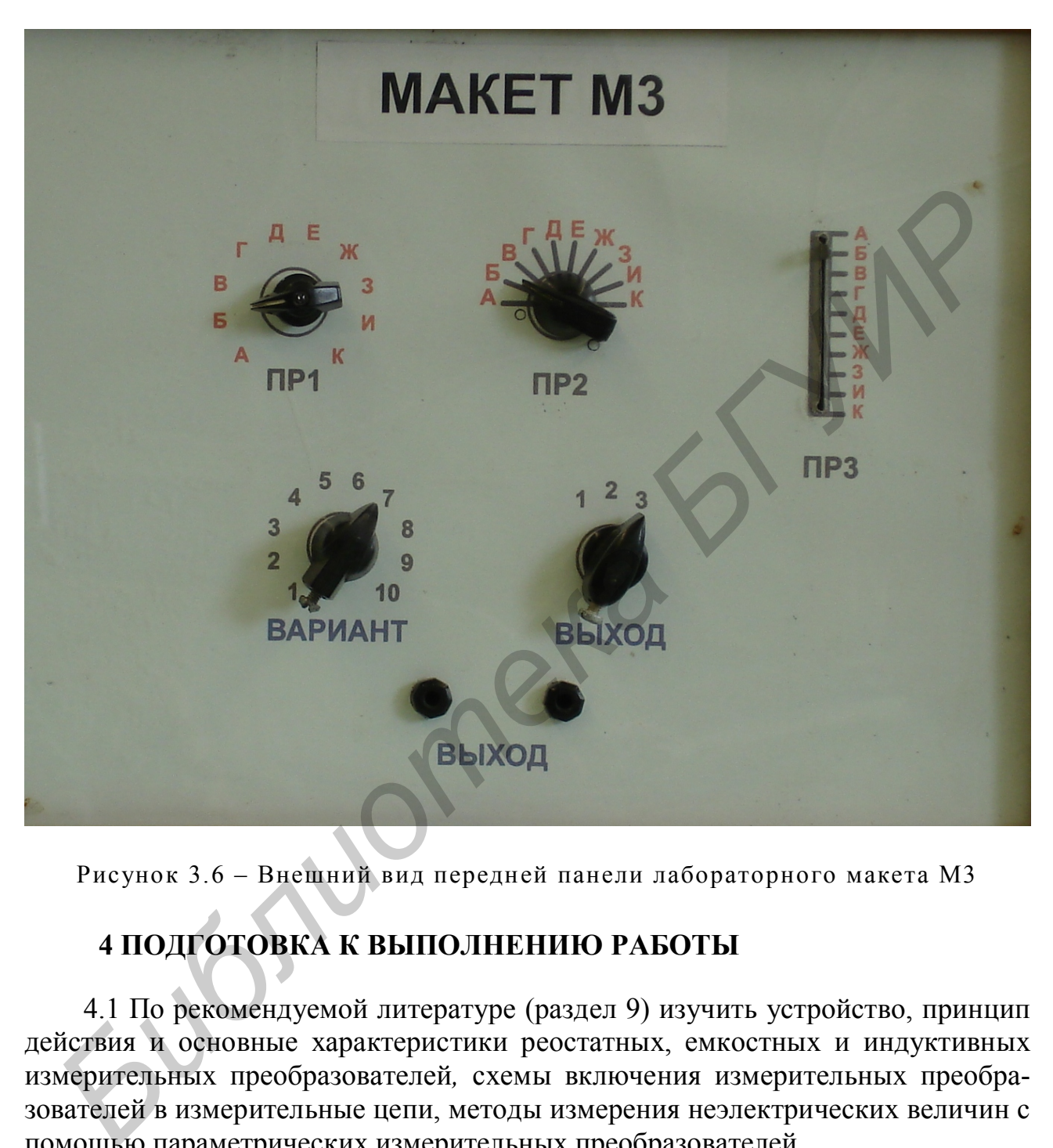

Рисунок 3.6 – Внешний вид передней панели лабораторного макета М3

## **4 ПОДГОТОВКА К ВЫПОЛНЕНИЮ РАБОТЫ**

4.1 По рекомендуемой литературе (раздел 9) изучить устройство, принцип действия и основные характеристики реостатных, емкостных и индуктивных измерительных преобразователей*,* схемы включения измерительных преобразователей в измерительные цепи, методы измерения неэлектрических величин с помощью параметрических измерительных преобразователей.

4.2 По приложению А изучить устройство, принцип действия и работу цифрового измерителя L, C, R Е7-8, используемого при выполнении лабораторной работы, а также методику проведения измерений с его помощью и оценки погрешностей полученных результатов измерений.

4.3 Сделать заготовку отчета (один на бригаду) по лабораторной работе в соответствии с требованиями настоящих методических указаний (разделы 6, 7).

4.4 Ответить на контрольные вопросы (раздел 8).

4.5 Решить задачу.

#### Условие залачи

Измерение углового перемещения объекта проводилось с помощью емкостного преобразователя с переменной площадью пластин (рисунок 4.1). Пластина 1 жестко связана с валом и перемещается относительно пластины 2 так, что значение воздушного зазора б между ними сохраняется неизменной. Определить значение углового перемещения  $\Delta\varphi$ , если измерены начальное  $C_H$  и конечное  $C_K$ значения емкости преобразователя. Значения  $r$ ,  $C_H$ ,  $C_K$  и  $\delta$  приведены в таблице 4.1.

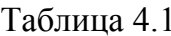

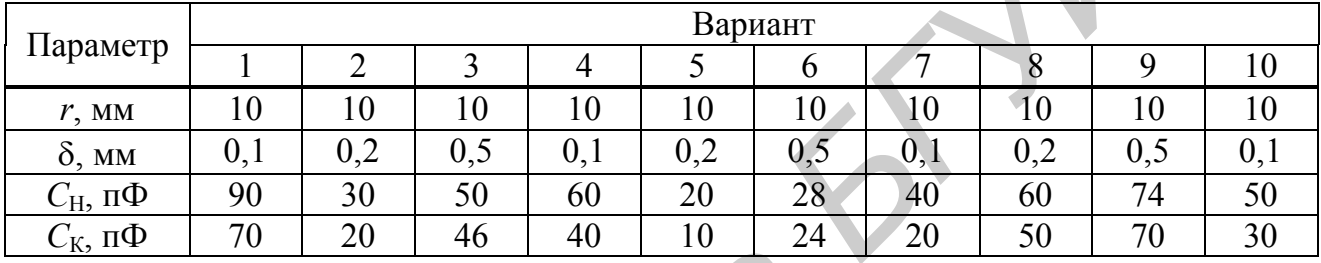

Примечание - Диэлектрическая постоянная в вакууме

 $\varepsilon_0 = (8,85416 \pm 0,00003)10^{-12} \Phi/m.$ 

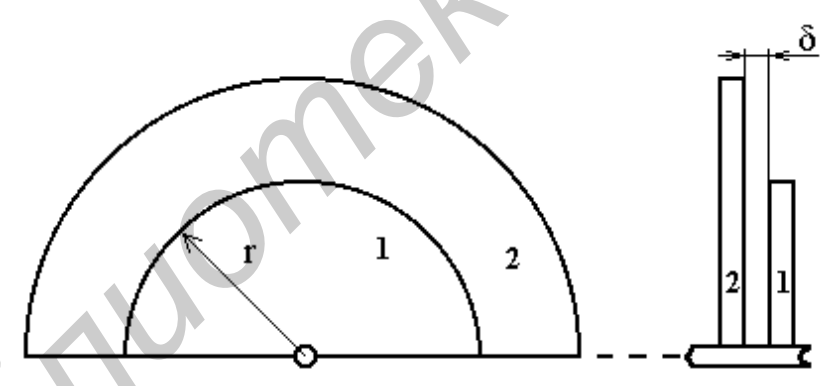

Рисунок 4.1 - Схематическое изображение емкостного измерительного преобразователя с переменной площадью пластин

## 5 ЛАБОРАТОРНОЕ ЗАДАНИЕ

5.1 Определить функции, чувствительность и погрешности преобразования реостатных, емкостных и индуктивных измерительных преобразователей.

5.2 Исследовать измерительные цепи реостатных, емкостных и индуктивных измерительных преобразователей.

5.3 Провести измерение линейных и угловых перемещений измеряемого объекта с помощью реостатных, емкостных и индуктивных измерительных преобразователей с заданными характеристиками (график на рисунке 5.1, функциональная зависимость (5.1), таблица 5.1).

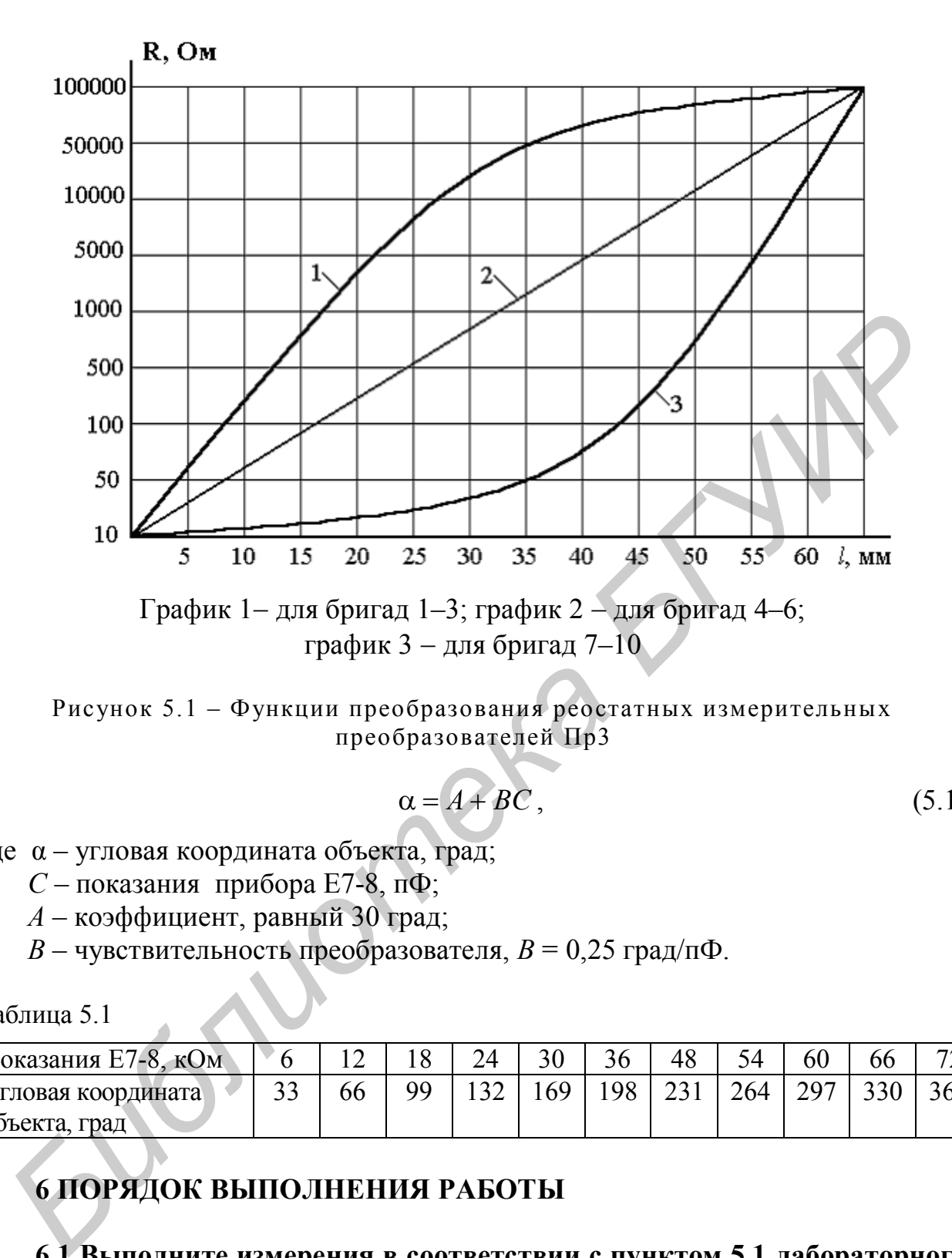

Рисунок 5.1 – Функции преобразования реостатных измерительных преобразователей Пр3

$$
\alpha = A + BC, \tag{5.1}
$$

- где α угловая координата объекта, град;
	- *С* показания прибора Е7-8, пФ;
	- *А*  коэффициент, равный 30 град;
	- *В* чувствительность преобразователя, *В* = 0,25 град/пФ.

Таблица 5.1

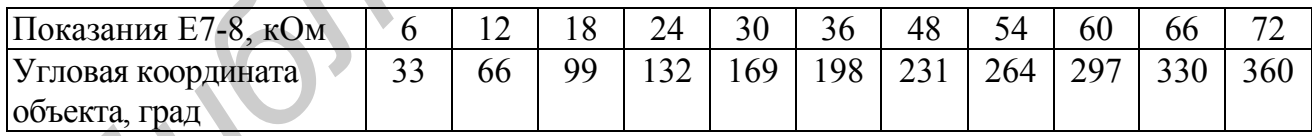

## **6 ПОРЯДОК ВЫПОЛНЕНИЯ РАБОТЫ**

#### **6.1 Выполните измерения в соответствии с пунктом 5.1 лабораторного задания в следующей последовательности.**

6.1.1 Задайте требуемые функции преобразования преобразователей макета М1 путем установки переключателя ВАРИАНТ в положение, соответствующее номеру бригады. Установите отсчетное устройство измерительных преобразователей макета М1 в нулевое положение и подключите с помощью соединительных проводников вход прибора Е7-8 к выходным клеммам макета М1.

6.1.2 Подготовьте прибор Е7-8 к проведению измерений активных сопротивлений согласно разделам А.5, А.6 приложения А, для чего переключатели ВИД ИЗМЕРЕНИЙ установите в положения «L, R» и «C, R».

6.1.3 Подключите к выходу макета М1 реостатный измерительный преобразователь, установив переключатель РЕЖИМ в положение «R».

6.1.4 Произведите определение функции преобразования реостатного измерительного преобразователя. Для этого указатель отсчетного устройства макета М1 установите последовательно на указанные в таблице 3 отметки шкалы, фиксируя соответствующие им значения активного сопротивления  $R$  и реактивной индуктивности  $L$  по цифровому табло прибора Е7-8. Результаты измерений занесите в таблицу 6.1. Указатель отсчетного устройства макета М1 возвратите в нулевое положение.

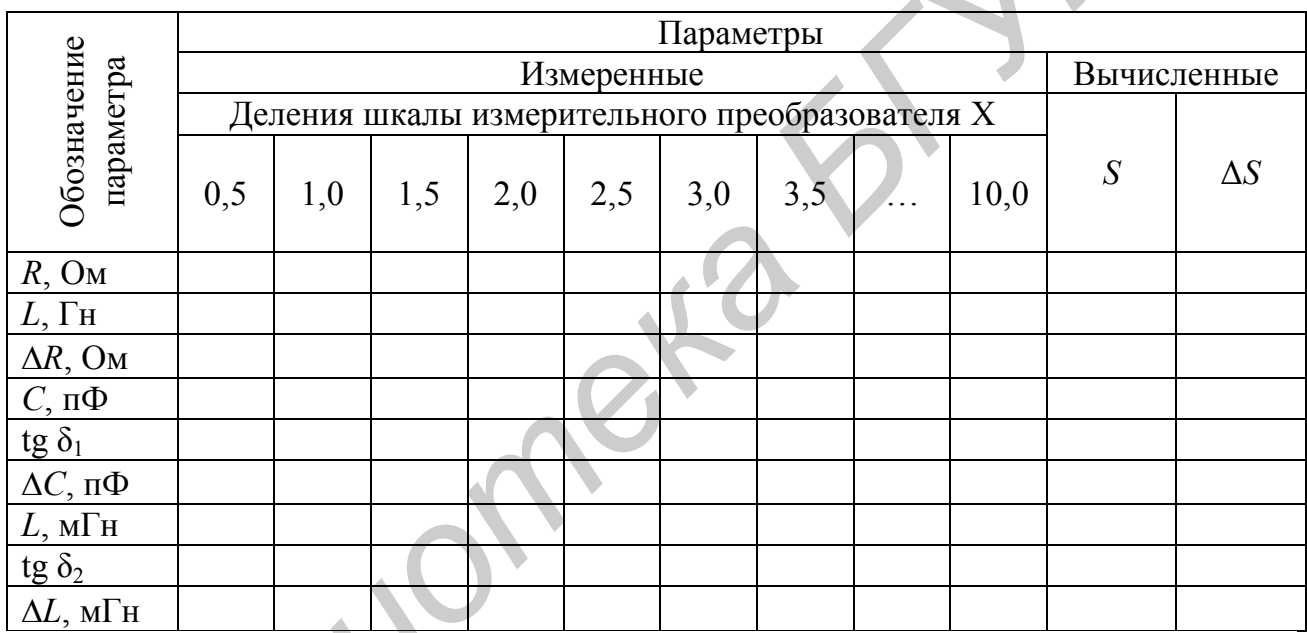

Таблина 6.1

6.1.5 Переведите прибор Е7-8 в режим измерения электрической емкости С путем установки переключателей ВИД ИЗМЕРЕНИЙ на передней панели прибора Е7-8 в положения «С. G» и «tg δ». Подключите к выходу макета М1 емкостной измерительный преобразователь, установив переключатель РЕЖИМ в положение «С». Повторите измерения по аналогии с подпунктом 6.1.4, фиксируя по цифровому табло прибора Е7-8 значения емкости С и тангенса угла потерь tg δ. Результаты измерений занесите в таблицу 6.1. Указатель отсчетного устройства макета M1 возвратите в нулевое положение.

6.1.6 Переведите прибор Е7-8 в режим измерения индуктивности L, установив переключатели ВИД ИЗМЕРЕНИЙ на передней панели прибора Е7-8 в положения «*L*, R» и «tg S». Подключите к выходу макета M1 индуктивный измерительный преобразователь путем установки переключателя РЕЖИМ в положение «L». Повторите измерения по аналогии с подпунктом 6.1.4, фиксируя

по цифровому табло прибора Е7-8 значения индуктивности L и тангенса угла потерь та б. Результаты измерений занесите в таблицу 6.1.

6.1.7 По результатам измерений (см. таблицу 6.1) постройте графики функциональных зависимостей  $R = f(X)$ ,  $L = f(X)$ ,  $C = f(X)$ , где  $X -$ значения оцифрованных отметок шкалы макета М1. Рассчитайте погрешности определения выходных величин преобразователей  $\Delta R$ ,  $\Delta C$  и  $\Delta L$ , используя формулы для инструментальной погрешности прибора Е7-8, приведенные в пункте А.2.4 приложения А. Результаты расчетов занесите в таблицу 6.1.

6.1.8 Определите чувствительности  $S$  реостатного, емкостного и индуктивного измерительных преобразователей на линейных участках полученных функций преобразования. Результаты расчета чувствительности S занесите в таблицу 6.1.

6.1.9 Определите погрешность определения чувствительности преобразователя  $\Delta S$  как погрешность косвенного измерения (1.3), используя для этого технические характеристики прибора Е7-8 и значение погрешности отсчета измеренных значений перемещений со шкалы отсчетного устройства измерительных преобразователей. Значения рассчитанных погрешностей  $\Delta S$ занесите в таблицу 6.1.

#### 6.2 Выполните измерения в соответствии с пунктом 5.2 лабораторного задания в следующей последовательности.

6.2.1 Включите реостатный измерительный преобразователь в потенциометрическую измерительную цепь путем установки переключателя РЕЖИМ макета М2 в положение «1». Отсчетное устройство измерительного преобразователя установите на нулевую отметку шкалы. Включите макет.

6.2.2 Последовательно устанавливая стрелку отсчетного устройства на оцифрованные отметки шкалы с помощью ручки ШКАЛА (имитируя линейное или угловое перемещение объекта измерения), зафиксируйте соответствующие положения указателя магнитоэлектрического измерительного механизма. Результаты измерений занесите в таблицу 6.2.

6.2.3 Включите реостатный измерительный преобразователь в мостовую измерительную цепь путем установки переключателя рода работы РЕЖИМ макета М2 в положение «2». Повторите измерения в соответствии с подпунктом 6.2.2. Результаты измерений занесите в таблицу 6.2. Выключите макет.

6.2.4 Постройте графики зависимостей  $I = f(l)$  для потенциометрической (положение «1» переключателя РЕЖИМ макета М2) и мостовой (положение «2» переключателя РЕЖИМ макета М2) измерительных цепей.

6.2.5 Определите чувствительность  $S$  потенциометрического и мостового измерительных приборов, используя линейные участки функций преобразования. Результаты расчета чувствительности занести в таблицу 6.2.

6.2.6 Оцените погрешность определения чувствительности измерительных приборов  $\Delta S$  с учетом цены деления шкал отсчетного устройства и индикаторного прибора как погрешность результата косвенного измерения при независимых частных погрешностях. Результаты расчета погрешности  $\Delta S$  занесите в таблицу 6.2.

Таблина 6.2

| переключателя<br>работы<br>Положение<br>рода | Обозначение<br>параметра | Параметры                                             |  |  |   |  |   |    |  |             |  |  |
|----------------------------------------------|--------------------------|-------------------------------------------------------|--|--|---|--|---|----|--|-------------|--|--|
|                                              |                          | Измеренные                                            |  |  |   |  |   |    |  | Вычисленные |  |  |
|                                              |                          | Деления шкалы измерительного<br>преобразователя l, см |  |  |   |  |   |    |  | S           |  |  |
|                                              |                          |                                                       |  |  | 4 |  | . | 10 |  | 12          |  |  |
|                                              | I, MA                    |                                                       |  |  |   |  |   |    |  |             |  |  |
|                                              | I, MA                    |                                                       |  |  |   |  |   |    |  |             |  |  |

### 6.3 Выполните измерения в соответствии с пунктом 5.3 лабораторного задания в следующей последовательности.

6.3.1 Задайте требуемую функцию преобразования измерительных преобразователей путем установки переключателя ВАРИАНТ макета МЗ в положение, соответствующее номеру бригады. Указатели отсчетных устройств измерительных преобразователей установите в положение «А». Подключите к выходу макета МЗ выход первого измерительного преобразователя (реостатного), установив переключатель ВЫХОД макета МЗ в положение «1».

6.3.2 Установите прибор Е7-8 в режим измерения активных сопротивлений R, для чего переключатель ВИД ИЗМЕРЕНИЙ установите в положения «L, R» и «С, R». К клеммам ВЫХОД макета МЗ подключите выходной разъем прибора Е7-8. Включите прибор.

6.3.3 Установите последовательно указатель отсчетного устройства Пр1 на указанные в таблице 6.3 номера точек 1 и 2 в соответствии с номером бригады, обеспечивая тем самым соответствующее угловое перемещение исследуемого объекта. Снимите соответствующие им показания прибора Е7-8 (активное сопротивление  $R_1$ ,  $R_2$  и реактивная индуктивность  $L_1$ ,  $L_2$ ). Результаты измерений занесите в таблицу 6.4.

6.3.4 Переведите прибор Е7-8 в режим измерения электрической емкости С путем установки переключателей ВИД ИЗМЕРЕНИЙ на передней панели прибора Е7-8 в положения «С, G» и «tg S». Подключите к выходу макета М3 емкостной преобразователь, установив переключатель ВЫХОД макета МЗ в положение «2».

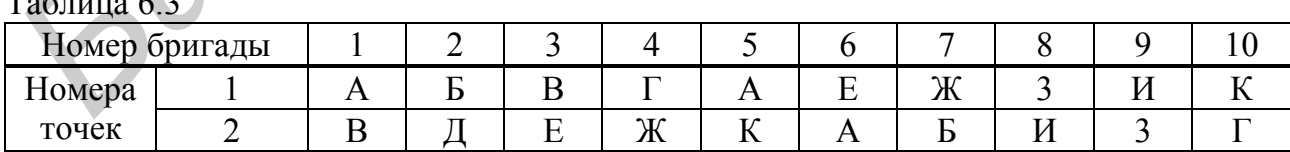

6.3.5 Установите последовательно указатель второго преобразователя Пр2 отсчетного устройства на указанные в таблице 6.4 номера точек 1 и 2 в соответствии с номером бригады. Отсчитайте соответствующие им показания прибора Е7-8 (емкость C1, C2 и тангенс угла потерь tg  $\delta_1$ , tg  $\delta_2$ ). Результаты измерений занесите в таблицу 6.4.

Таблина 6.4

| Номера<br>точек |                | Показания<br>прибора Е7-8    |  |                | Значение<br>погрешности<br>измерения<br>выходной<br>величины | объ.<br>линейная ко-<br>Угловая или<br>ордината | екта | Значение пе-<br>ремещения | $\mathbf{H}$<br>Погрешность<br>ремещения<br>измерения |
|-----------------|----------------|------------------------------|--|----------------|--------------------------------------------------------------|-------------------------------------------------|------|---------------------------|-------------------------------------------------------|
|                 | 1              | R <sub>1</sub>               |  | $\Delta R1$    |                                                              |                                                 |      |                           |                                                       |
| $\Pi p1$        |                | L <sub>1</sub>               |  |                |                                                              |                                                 |      |                           |                                                       |
|                 | $\overline{2}$ | R2                           |  | $\triangle R2$ |                                                              |                                                 |      |                           |                                                       |
|                 |                | L2                           |  |                |                                                              |                                                 |      |                           |                                                       |
|                 | $\mathbf{1}$   | C <sub>1</sub>               |  | $\Delta C1$    |                                                              |                                                 |      |                           |                                                       |
| $\Pi p2$        |                | $\underline{tg} \, \delta_1$ |  |                |                                                              |                                                 |      |                           |                                                       |
|                 | $\overline{2}$ | C <sub>1</sub>               |  | $\Delta C2$    |                                                              |                                                 |      |                           |                                                       |
|                 |                | tg $\delta_1$                |  |                |                                                              |                                                 |      |                           |                                                       |
|                 | 1              | R <sub>1</sub>               |  | $\Delta R1$    |                                                              |                                                 |      |                           |                                                       |
| $\Pi p3$        |                | L <sub>1</sub>               |  |                |                                                              |                                                 |      |                           |                                                       |
|                 | $\overline{2}$ | R2                           |  | $\triangle R2$ |                                                              |                                                 |      |                           |                                                       |
|                 |                | L2                           |  |                |                                                              |                                                 |      |                           |                                                       |

6.3.6 Возвратите прибор Е7-8 в режим измерения активного сопротивления R. Подключите к выходу макета МЗ второй реостатный преобразователь путем установки переключателя ВЫХОД макета М3 в положение «3».

6.3.7 Установите последовательно указатель третьего преобразователя Пр3 отсчетного устройства на указанные в таблице 6.4 номера точек 1 и 2 в соответствии с вариантом. Отсчитайте соответствующие им показания прибора Е7-8 (активное сопротивление R1, R2 и реактивная индуктивность L1, L2). Результаты измерений занесите в таблицу 6.4.

6.3.8 Используя формулы для основной погрешности измерения прибора Е7-8 (подраздел А.2.4 приложения А), рассчитайте погрешность измерения выходной величины преобразователей ( $\Delta R$ ,  $\Delta C$ ) для соответствующих точек 1 и 2. Рассчитанные значения занесите в таблицу 6.4.

6.3.9 Определите угловое или линейное перемещения объекта измерения, используя заданные для преобразователей функции преобразования. Функция преобразования реостатного преобразователя Пр1 задана таблицей 5.1, функция преобразования емкостного преобразователя Пр2 задана функциональной зависимостью (5.1), функция преобразования реостатного преобразователя ПрЗ приведена на рисунке 5.1.

6.3.10 Используя технические характеристики прибора Е7-8 и заданные функции преобразования реостатных и емкостных преобразователей, определите погрешность измерения углового и линейного перемещения исследуемого объекта как погрешность косвенного измерения при независимых частных погрешностях. Результаты расчета погрешностей определения перемещения занесите в таблицу 6.4.

## 7 СОДЕРЖАНИЕ ОТЧЕТА

Отчет по лабораторной работе оформляется на стандартных листах бумаги формата А4. Результаты измерений и вычислений сведите в таблицы, которые должны соответствовать таблицам, приведенным в настоящих методических указаниях. Текст отчета должен содержать всю информацию о проделанной работе, необходимые расчетные формулы, выводы и анализ результатов выполнения каждого пункта лабораторного задания. Сведения об используемом измерительном приборе (Е7-8) должны быть оформлены по следующей форме:

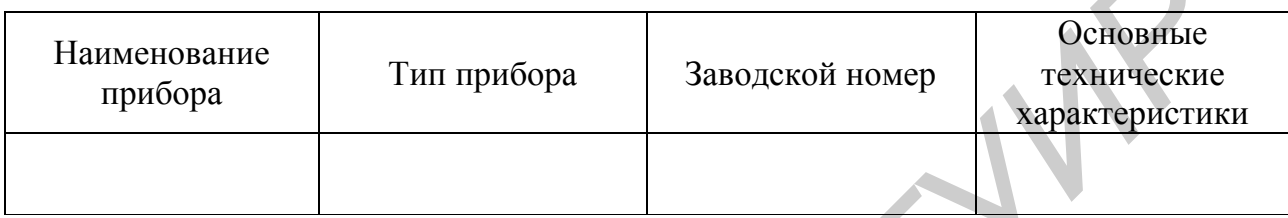

### 8 КОНТРОЛЬНЫЕ ВОПРОСЫ

1 Дайте определение измерительному преобразователю неэлектрической величины в электрическую.

2 Какие принципы преобразования используются в приборах для измерения неэлектрических величин?

3 Чем отличаются параметрические измерительные преобразователи от генераторных?

4 Что понимается под функцией преобразования и чувствительностью измерительного преобразователя? Как определяются эти характеристики?

5 Перечислите основные составляющие погрешности измерительных преобразователей неэлектрических величин в электрические. Дайте их определение.

6 Как оценить результирующую погрешность измерительного преобразователя?

7 Каковы устройство, принцип действия и основные характеристики реостатных измерительных преобразователей?

8 С какими измерительными цепями используются реостатные преобразователи? Приведите схемы включения.

9 Каковы устройство, принцип действия и основные характеристики емкостных измерительных преобразователей?

10 С какими измерительными цепями используются емкостные измерительные преобразователи? Приведите схемы измерительных приборов, созданных на основе емкостных измерительных преобразователей.

11 Каковы устройство, принцип действия и основные характеристики индуктивных измерительных преобразователей?

12 С какими измерительными цепями используются индуктивные измерительные преобразователи? Приведите схемы включения.

13 Какими достоинствами обладают дифференциальные измерительные

преобразователи по сравнению с недифференциальными измерительными преобразователями?

14 Каковы принцип работы и структурная схема прибора Е7-8?

15 Какова методика измерения *R*, *L* и C с помощью прибора Е7-8?

#### **ЛИТЕРАТУРА**

1 СТБ П 8021-2003. Система обеспечения единства измерений Республики Беларусь. Метрология. Основные термины и определения. – Минск: Госстандарт, 2003. – 75 с.

2 Метрология, стандартизация, сертификация и электроизмерительная техника : учеб. пособие; под ред. К. К. Кима. – СПб. : Питер, 2006.  $-368$  с.

3 Основы метрологии и электрические измерения : учеб. для вузов; под ред. Е. М. Душина. – Л. : Энергоатомиздат, 1987. – 480 с.

4 Ревин, В. Т. Преобразование и преобразователи измерительной информации : учеб. пособие. В 5 ч. / В. Т. Ревин. – Минск: БГУИР, Ч. 1. –  $2002;$   $\text{Y}$ .  $2. - 2003$ .

**Библиотека** 

#### **ПРИЛОЖЕНИЕ А**

## **ИЗМЕРИТЕЛЬ L, С, R ЦИФРОВОЙ Е7-8**

#### **А.1 НАЗНАЧЕНИЕ**

Измеритель L, С, R цифровой Е7-8 предназначен для измерения параметров катушек индуктивности, конденсаторов и резисторов.

#### **А.2 ТЕХНИЧЕСКИЕ ДАННЫЕ**

А.2.1 Рабочая частота 1000 Гц. А.2.2 Пределы измерения: емкости …………………0,01 пФ 100 мкФ; индуктивности …………0,1 мкГн 1000 Гн; сопротивления ...............1,0 Ом - 10 МОм; тангенса угла потерь ...... $10^{-4} - 1.0$ .

Примечание – Измерение емкости проводится только по параллельной схеме замещения, а индуктивности по последовательной схеме замещения.

А.2.3 Прибор обеспечивает автоматический или ручной выбор пределов измерения.

А.2.4 Основная погрешность измерения не превышает:

– для емкости в пределах  $(0.01 \text{ n}\Phi - 10 \text{ m}\Phi)$  $\Delta_C = [(1 + 0.5 \text{ tg } \delta) \text{ C_X} \cdot 10^{-3} + 0.01 \text{ n}\Phi + \text{ C_K} \cdot 10^{-4}];$ – для емкости в пределах (10–100) мкФ  $\Delta_C = [(1.5 + \text{tg } \delta) C_X \cdot 10^{-3} + C_K \cdot 10^{-4}];$ – для индуктивности во всем диапазоне измерений  $\Delta_L = [(1 + \text{tg } \delta) \text{ L}_X \cdot 10^{-3} + 0, 1 \text{ mK} \text{F}_{\text{H}} + \text{L}_{\text{K}} \cdot 10^{-4}];$ – для сопротивлений во всем диапазоне измерений  $\Delta_R = [(1 + \text{tg } \varphi_R) R_X \cdot 10^{-3} + R_K \cdot 10^{-4}];$ – для тангенса угла потерь при измерении емкости: в пределах (10 п $\Phi - 10$  мк $\Phi$ )  $\Delta_{tg \delta} = (5.10^{-4} + 5.10^{-3}$  tg  $\delta)$ ; *Библиотека БГУИР*

в пределах  $(10 - 100)$  мк $\Phi$  $+5.10^{-3}$  tg  $\delta$ ).

При измерении емкостей меньше  $10 \text{ n}\Phi$  погрешность измерения tg  $\delta$  не нормируется.

Примечание – В формулах для расчета погрешностей приняты обозначения:

 $C_X$ ,  $L_X$ ,  $R_X$ , tg  $\delta$  – измеренные прибором значения емкости, индуктивности, сопротивления и тангенса угла потерь соответственно;

 $C_{K}$ ,  $L_{K}$ ,  $R_{K}$  – конечные значения предела измерения (таблица A.1), на котором они проводятся. При автоматическом выборе пределов измерения они являются конечными значениями предела, ближайшего к результату измерения.

tg  $\varphi_R = \frac{\omega L_X}{R_Y}$ ,

где  $L_X$  – измеренное прибором значение реактивной индуктивности при измерении  $R_X$ ;  $\omega = 2\pi f$ 

где  $f = 1$  кГц – рабочая частота прибора.

А.2.5 Время измерения – не более 1 с.

А.2.6 Время прогрева – не менее 1 мин.

#### А.З ПРИНЦИП РАБОТЫ ПРИБОРА

А.3.1 Принцип работы прибора Е7-8 основан на методе сравнения, реализованном с помощью мостовой схемы с автоматическим уравновешиванием.

А.3.2 Упрощенная структурная схема прибора (рисунок А.1) состоит из генератора измерительных сигналов частотой 1 кГц, измерительного моста, усилителя разбаланса, фазовых детекторов активной (АС) и реактивной (РС) составляющих, генераторов импульсов АС и РС и реверсивных счетчиков. Кроме того, прибор содержит схему аналогового уравновешивания, которая для простоты на рисунке А.1 не показана.

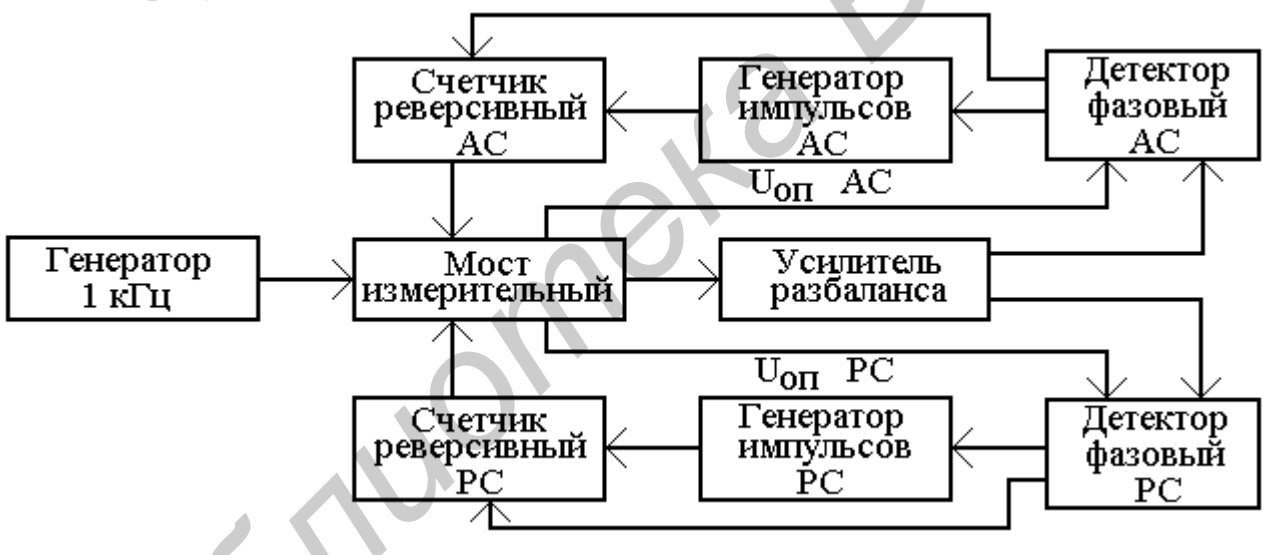

Рисунок А.1 - Структурная схема цифрового измерителя L, C, R E7-8

А.3.3 Измерительный мост питается от генератора измерительных сигналов частотой 1 кГп.

В случае разбаланса моста напряжение разбаланса через усилитель поступает на фазовые детекторы, на которые поступают также опорные напряжения из мостовой измерительной цепи. С выходов фазовых детекторов, во-первых, снимаются постоянные напряжения, управляющие генераторами импульсов, и, во-вторых, логические сигналы, соответствующие знаку напряжения разбаланса и управляющие направлением счета реверсивных счетчиков. Реверсивные счетчики управляют состоянием органов уравновешивания мостовой цепи. Частота генераторов импульсов тем больше, чем больше напряжение разбаланса.

Поэтому чем ближе мост к состоянию равновесия, тем меньше частота генераторов и скорость уравновешивания. В пределах  $\pm$  0,6 единицы дискретности начинает работать схема аналогового уравновешивания, с помощью которой достигается окончательное равновесие моста.

## **А.4 РАСПОЛОЖЕНИЕ И НАЗНАЧЕНИЕ ОРГАНОВ УПРАВЛЕНИЯ**

А.4.1 Основные органы управления и индикации располагаются на лицевой панели прибора Е7-8 (рисунок А.2).

А.4.2 В верхней части лицевой панели расположены: цифровое табло для индикации результатов измерения, знака измеряемой величины и единиц измерения; информационное табло НЕБАЛАНС, отображающее состояние мостовой схемы, являющееся критерием правильности показаний цифрового табло; стрелочный индикатор.

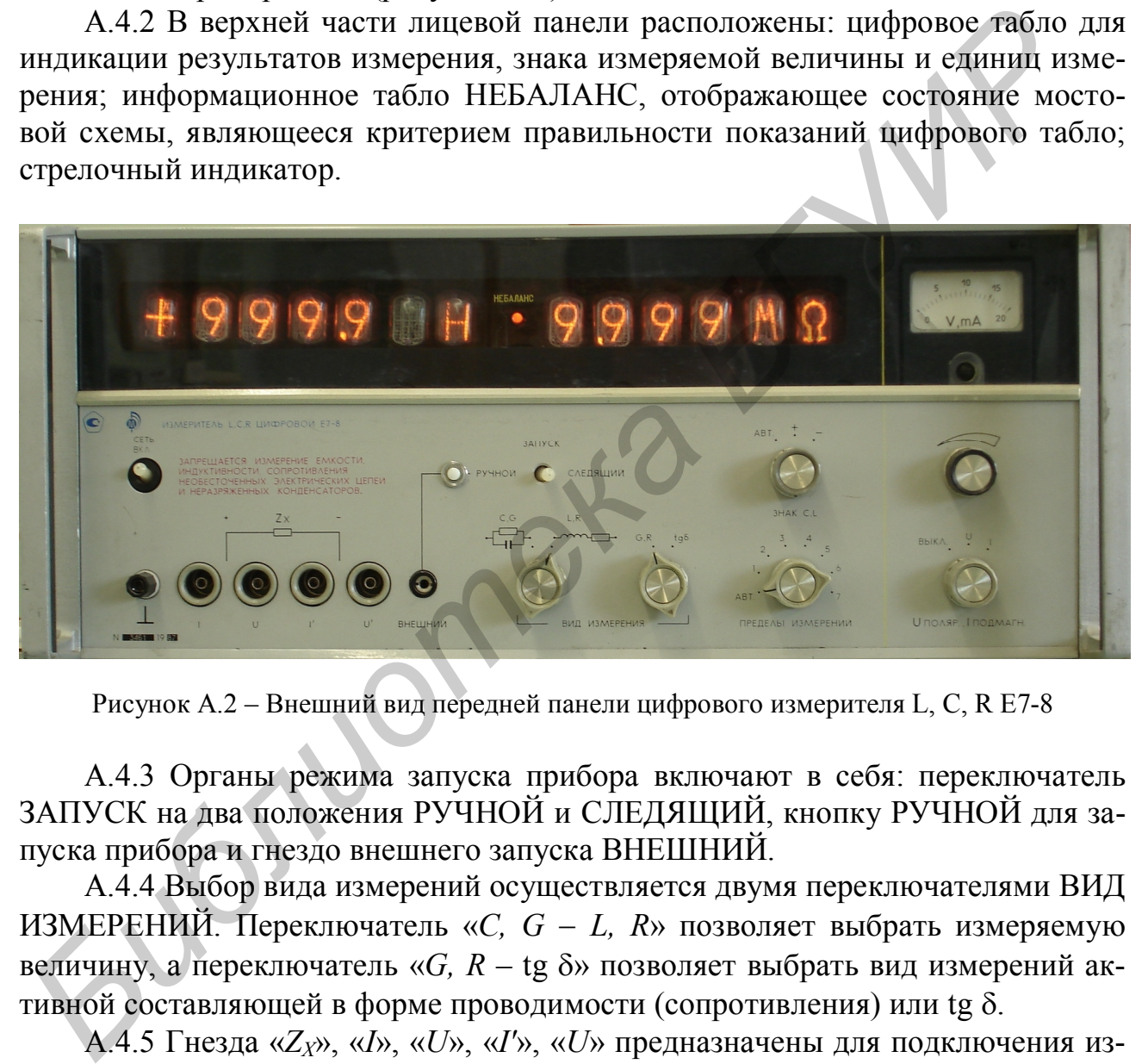

Рисунок А.2 – Внешний вид передней панели цифрового измерителя L, С, R Е7-8

А.4.3 Органы режима запуска прибора включают в себя: переключатель ЗАПУСК на два положения РУЧНОЙ и СЛЕДЯЩИЙ, кнопку РУЧНОЙ для запуска прибора и гнездо внешнего запуска ВНЕШНИЙ.

А.4.4 Выбор вида измерений осуществляется двумя переключателями ВИД ИЗМЕРЕНИЙ. Переключатель «*C, G L, R*» позволяет выбрать измеряемую величину, а переключатель « $G$ ,  $R -$  tg  $\delta$ » позволяет выбрать вид измерений активной составляющей в форме проводимости (сопротивления) или tg  $\delta$ .

А.4.5 Гнезда «*ZХ*», «*I*», «*U*», «*I'*», «*U*» предназначены для подключения измерительных кабелей, позволяя в зависимости от их типа реализовать двух- или четырехзажимное включение измеряемого элемента.

А.4.6 Переключатель «Знак *C, L*» предназначен для установки знака измеряемой реактивности или выбора автоматического режима определения знака.

А.4.7 Переключатель ПРЕДЕЛЫ ИЗМ. предназначен для установки автоматического выбора пределов либо одного из семи пределов в соответствии с таблицей А.1.

Таблица А.1

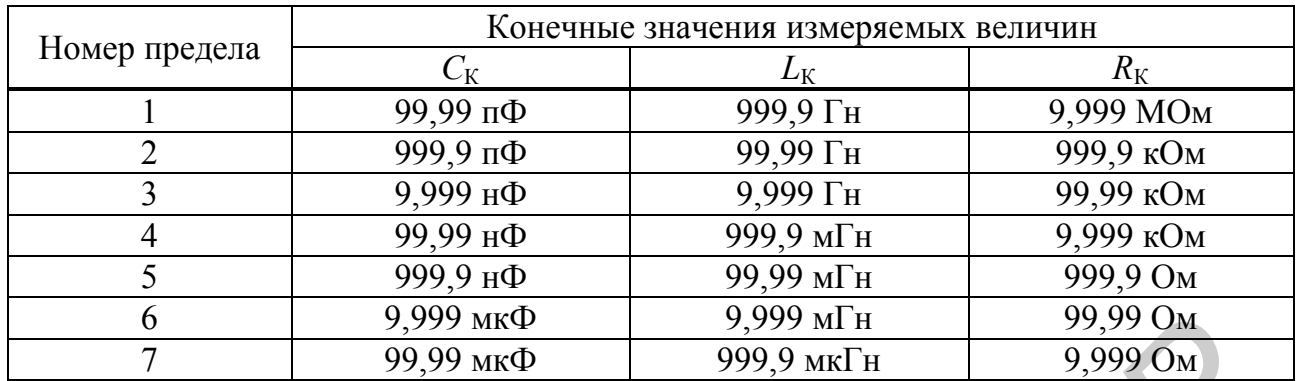

#### **А.5 ПОДГОТОВКА ПРИБОРА К РАБОТЕ**

А.5.1 Ознакомиться с описанием прибора, а также расположением и назначением органов управления (разделы А.1 – А.4 данного приложения).  $\frac{6}{7}$  **5** 9999 мк0<br>  $\frac{9999 \text{ }\text{M} \cdot \text{F}}{99,99 \text{ }\text{W} \cdot \text{F}}$  99,999 мк1<br>  $\frac{99,99 \text{ }\text{W} \cdot \text{F}}{99,99 \text{ }\text{W} \cdot \text{F}}$  99,990 мк1<br>
A.5 ПОДГОТОВКА ПРИБОРА К РАБОТЕ<br>
A.5.1 Ознакомиться с описанием прибора, а такж

А.5.2 Установить:

– тумблер СЕТЬ в нижнее положение;

– переключатель « $U_{\text{IOJIRP}}, I_{\text{IOJMATH}} \rightarrow -$  в положение «Выкл.»;

– переключатель пределов – в положение «Авт.».

А.5.3 Подключить соединительный кабель к гнездам «Z<sub>x</sub>».

А.5.4 Включить вилку шнура питания в сеть 220 В и перевести тумблер СЕТЬ в положение «Вкл.».

## **А.6 ПРОВЕДЕНИЕ ИЗМЕРЕНИЙ С ПРИБОРОМ**

А.6.1 При измерении параметров конденсаторов в автоматическом режиме запуска необходимо:

– переключатель ЗАПУСК установить в положение СЛЕДЯЩИЙ;

– переключатели ВИД ИЗМЕРЕНИЙ – в положение «*С, G* и tg »;

– подключить объект измерения к гнездам соединительного кабеля;

– после погасания табло НЕБАЛАНС отсчитать с цифрового табло значения  $C_X$  и tg  $\delta$  для параллельной схемы замещения;

– значения емкости для последовательной схемы замещения можно пересчитать по формуле

$$
C_{X\text{roca}} = C_X [1 + (\text{tg }\delta)^2].
$$

А.6.2 При измерении параметров индуктивностей в автоматическом режиме запуска необходимо:

– переключатель ЗАПУСК установить в положение СЛЕДЯЩИЙ;

– переключатели ВИД ИЗМЕРЕНИЙ установить в положения «*L, R*» и «tg »;

– подключить объект измерения;

– после погасания табло НЕБАЛАНС отсчитать с цифрового табло значения *L<sup>Х</sup>* и tg для последовательной схемы замещения;

– определить добротность как  $Q = 1/tg \delta$ ;

– значения индуктивности для параллельной схемы замещения определить по формуле

$$
L_{X\text{map}} = L_X [1 + (\text{tg }\delta)^2].
$$

Примечания

1 При измерении потерь в форме «tg » (переключатель ВИД ИЗМЕРЕНИЙ находится в положении «tg  $\delta$ ») с автоматическим выбором «ЗНАК *С, L*» (переключатель «ЗНАК *С, L*» находится в положении «Авт.») возможно возникновение длительных переходных процессов. В этом случае следует перевести переключатель «ЗНАК *C, L*» в положение «+».

2 При измерении высококачественных конденсаторов с малыми потерями возможен нулевой отсчет по tg  $\delta$  при горящем табло НЕБАЛАНС. Такой результат не является ошибкой, а свидетельствует о пренебрежимо малых потерях.

А.6.3 При измерении параметров резисторов в автоматическом режиме запуска необходимо:

– переключатель «ЗНАК *C, L*» установить в положение «Авт.»;

– переключатель ЗАПУСК установить в положение СЛЕДЯЩИЙ;

– переключатели ВИД ИЗМЕРЕНИЙ в положения «*L, R*» и «*G, R*»;

– подключить объект измерения;

– после погасания табло НЕБАЛАНС отсчитать с цифрового табло значения « $R_X$ » и реактивной составляющей  $L_X$ , значение которой необходимо для расчета tg  $\varphi_R$  при оценке погрешности измерения  $\Delta_R$ .

А.6.4 При измерении параметров конденсаторов, индуктивностей и резисторов в ручном режиме запуска необходимо переключатель ЗАПУСК установить в положение РУЧНОЙ и после установки остальных переключателей в соответствующие положения согласно подпунктам А.6.1–А.6.3 нажать кнопку РУЧНОЙ и после погасания табло НЕБАЛАНС отсчитать с цифрового табло значения измеряемых параметров. 2 При измерении высокожачественных конденсевторов с малыми вотервями комодице измерении такого и ней при горянем табо HF6AJIAHC. Такой результат не является он дей при горянем табо HF6AJIAHC. Такой результат не является

А.6.5 После окончания измерений отключить объект измерений, тумблер СЕТЬ перевести в нижнее положение (выключить прибор).

Св. план 2010, поз. 103

*Учебное издание*

# *ПАРАМЕТРИЧЕСКИЕ ИЗМЕРИТЕЛЬНЫЕ ПРЕОБРАЗОВАТЕЛИ*

Методические указания к лабораторной работе Э.5Б для студентов специальности 1-53 01 07 «Информационные технологии и управление в технических системах» всех форм обучения **ПАРАМЕТРИЧЕСКИЕ ИЗМЕРИТЕЛЬНЫЕ**<br> **ПРЕОБРАЗОВАТЕЛИ**<br>
Методические указания к лабораторной работе Э.5Б<br>
для студентов спешальности 1-53 01 07 «Информационные веского истората»<br>
и управление в технических енетеках»<br>
всех фор

Составители: **Ревин** Валерий Тихонович **Батай** Людмила Евгеньевна

Редактор Г. С. Корбут Корректор А. В. Тюхай Компьютерная верстка А. В. Тюхай

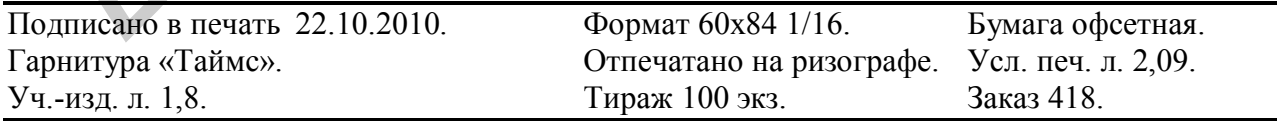

Издатель и полиграфическое исполнение: учреждение образования «Белорусский государственный университет информатики и радиоэлектроники» ЛИ №02330/0494371 от 16.03.2009. ЛИ №02330/0494175 от 03.04.2009. 220013, Минск, П. Бровки, 6